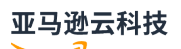

API Reference

# **Amazon Keyspaces (for Apache Cassandra)**

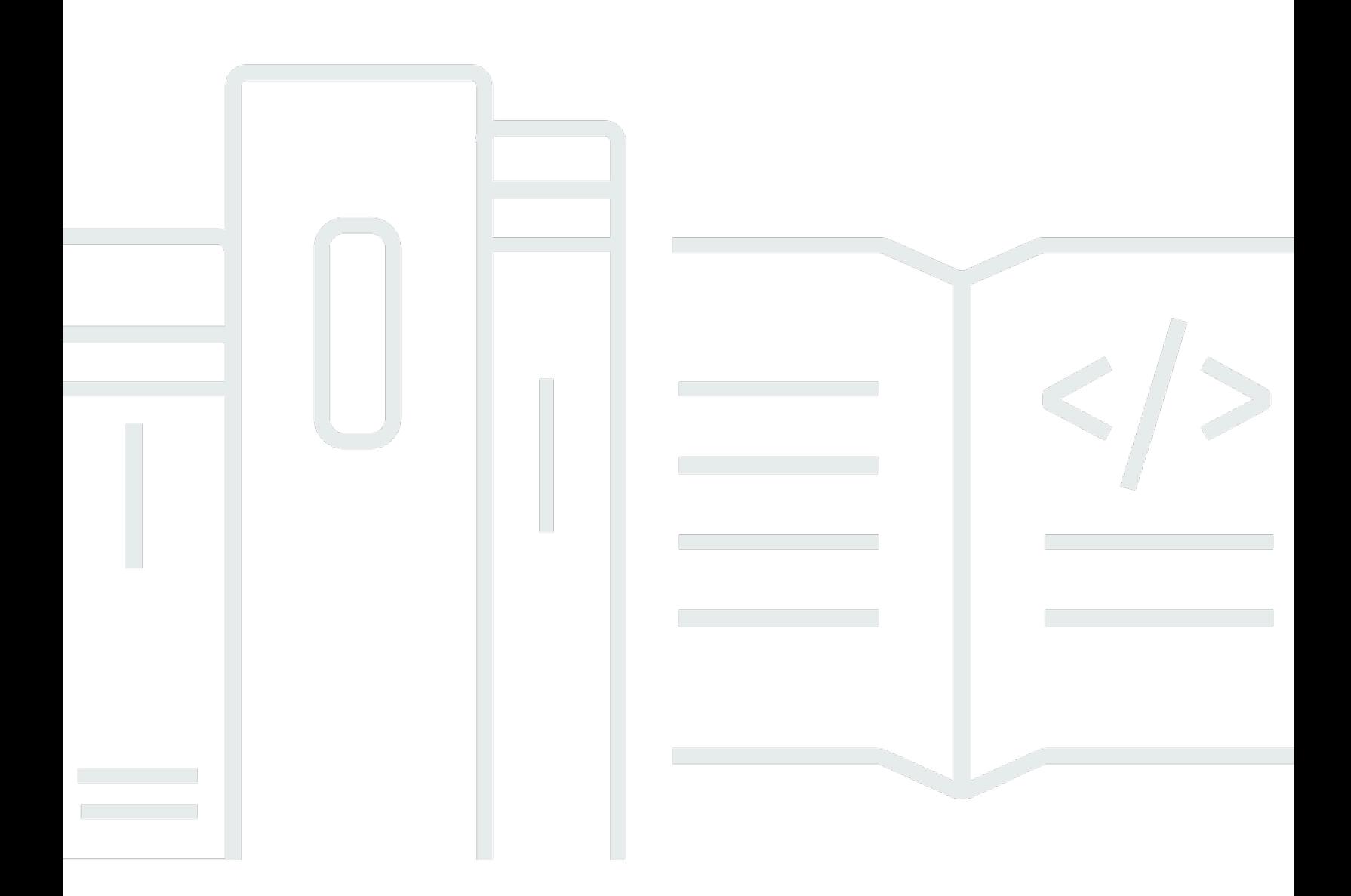

**API Version 2022-02-10**

# **Amazon Keyspaces (for Apache Cassandra): API Reference**

# **Table of Contents**

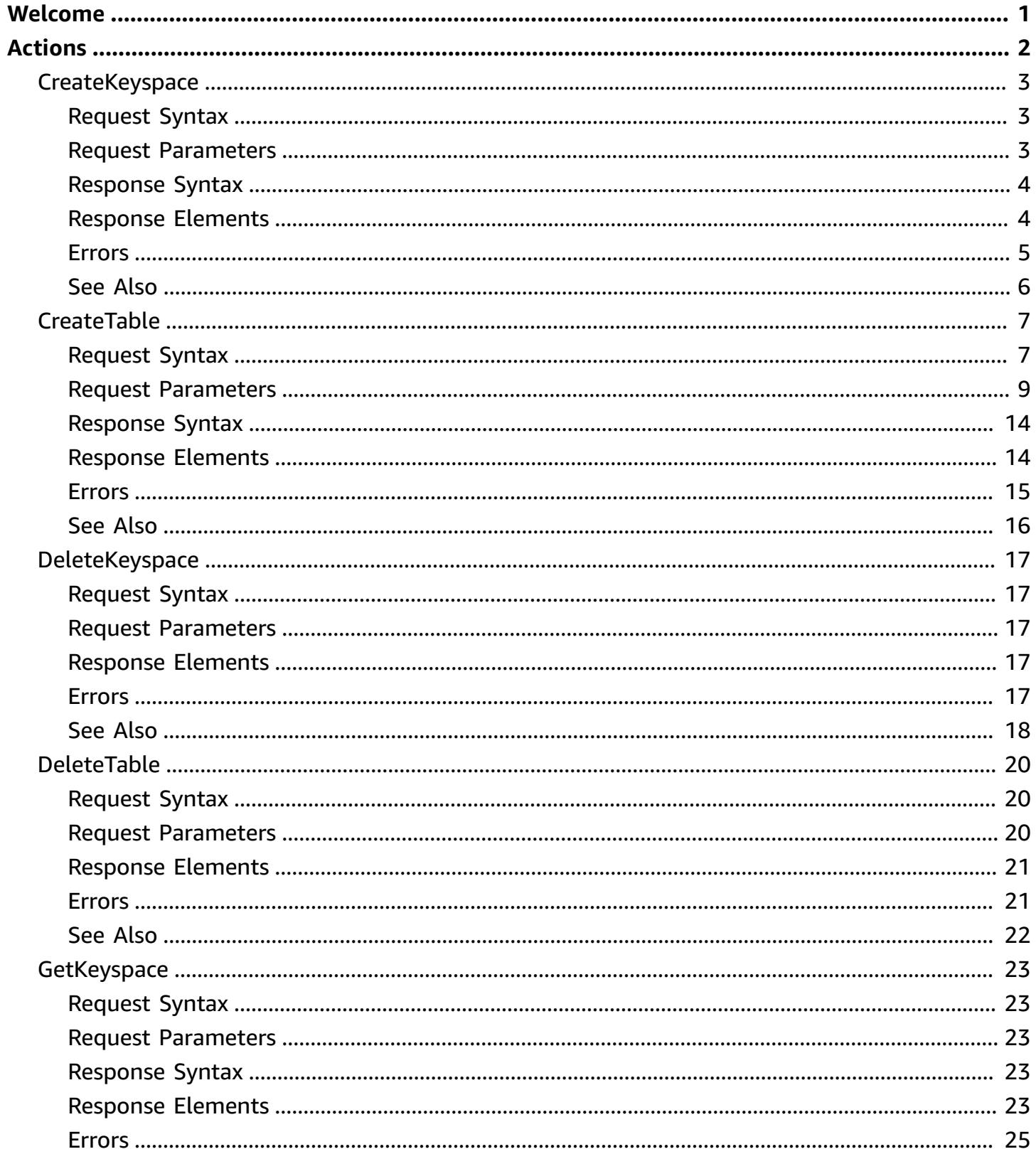

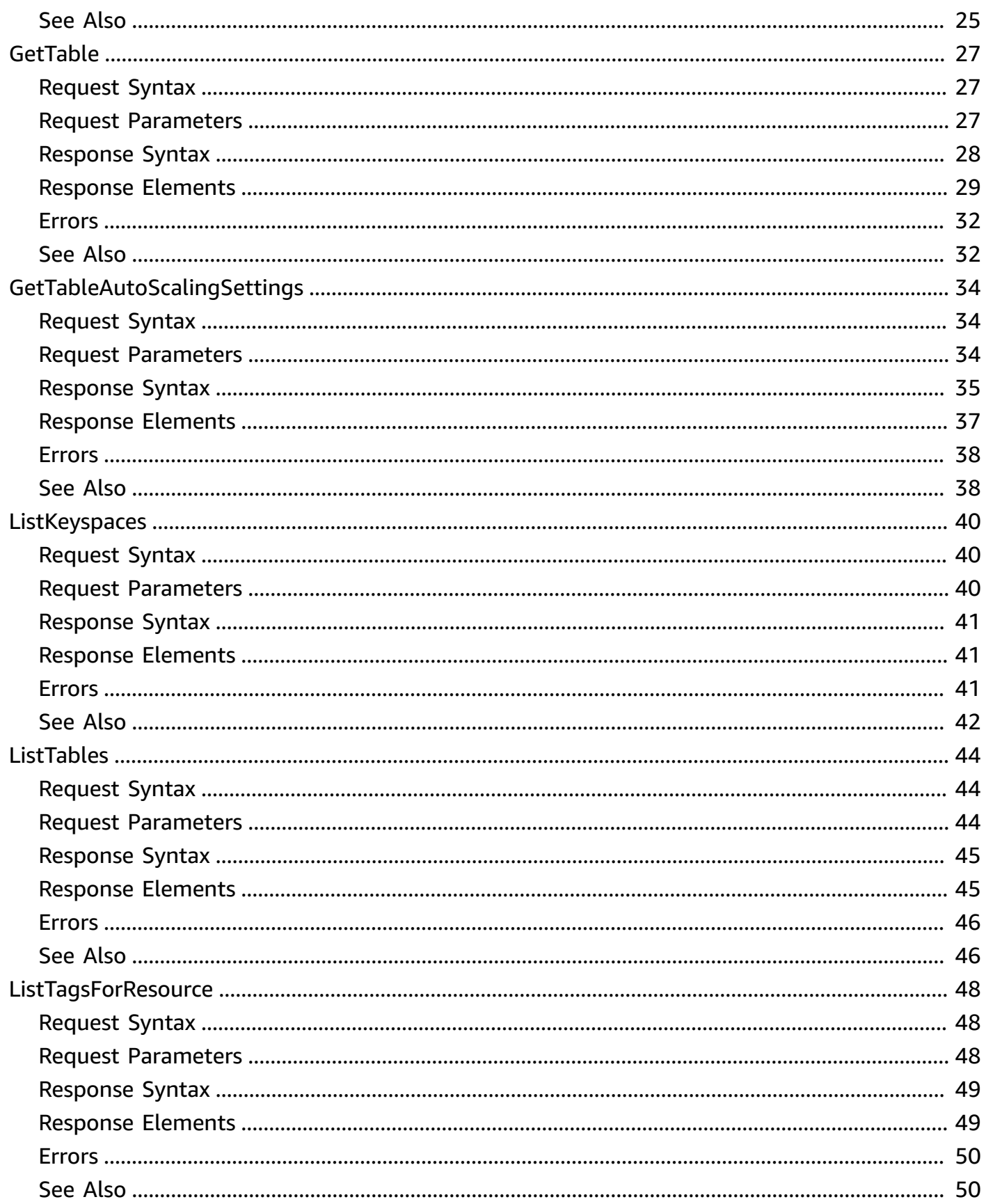

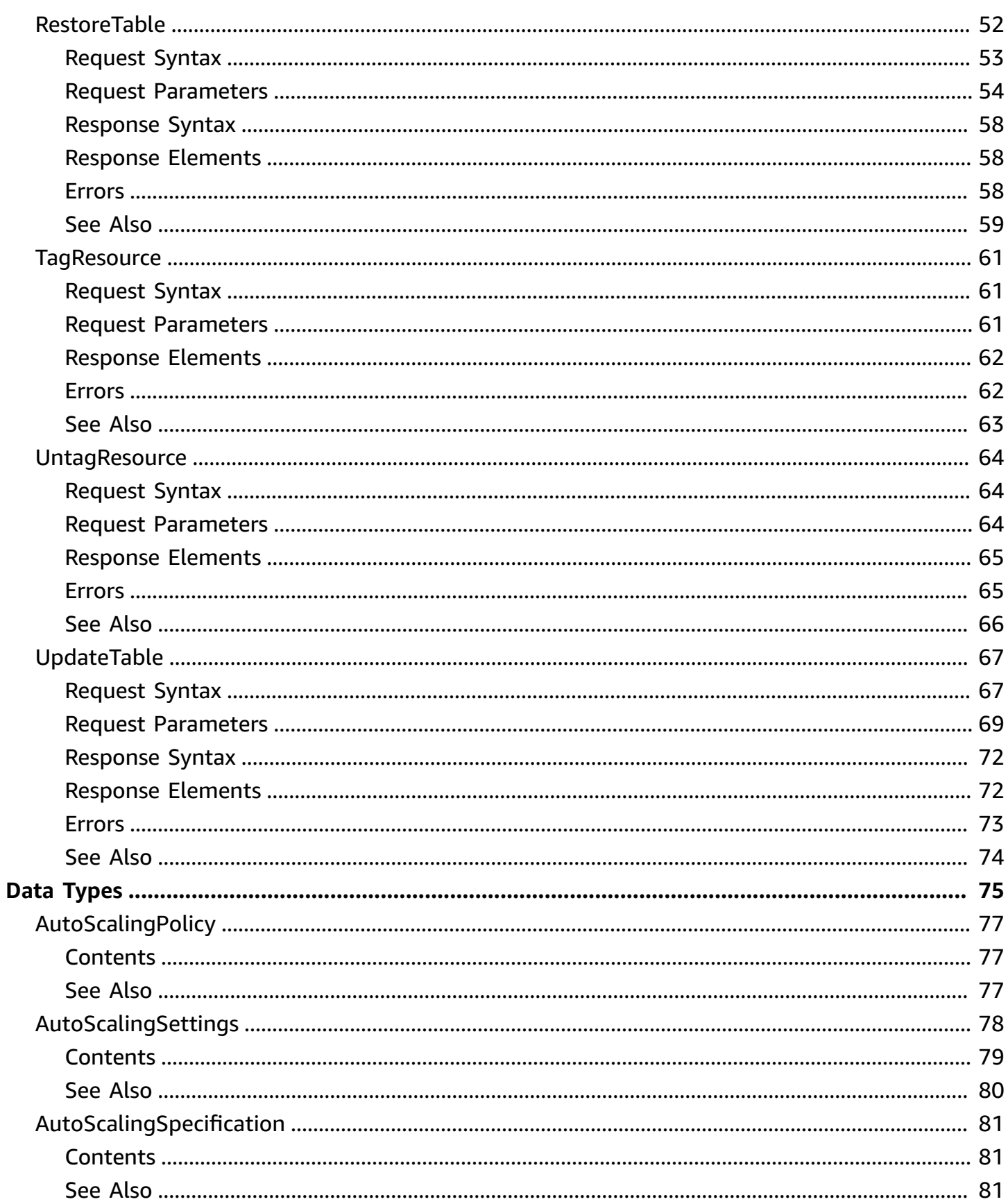

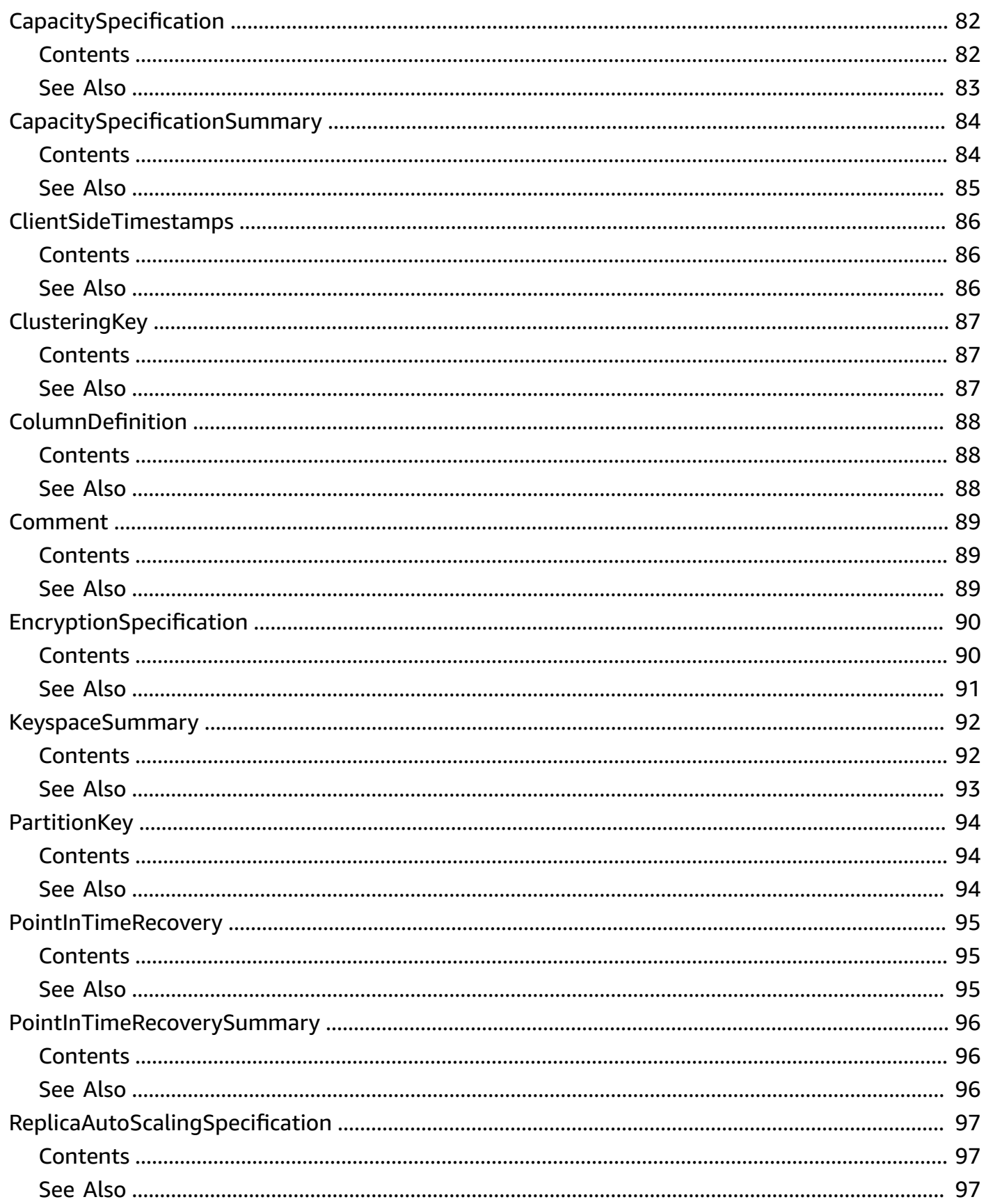

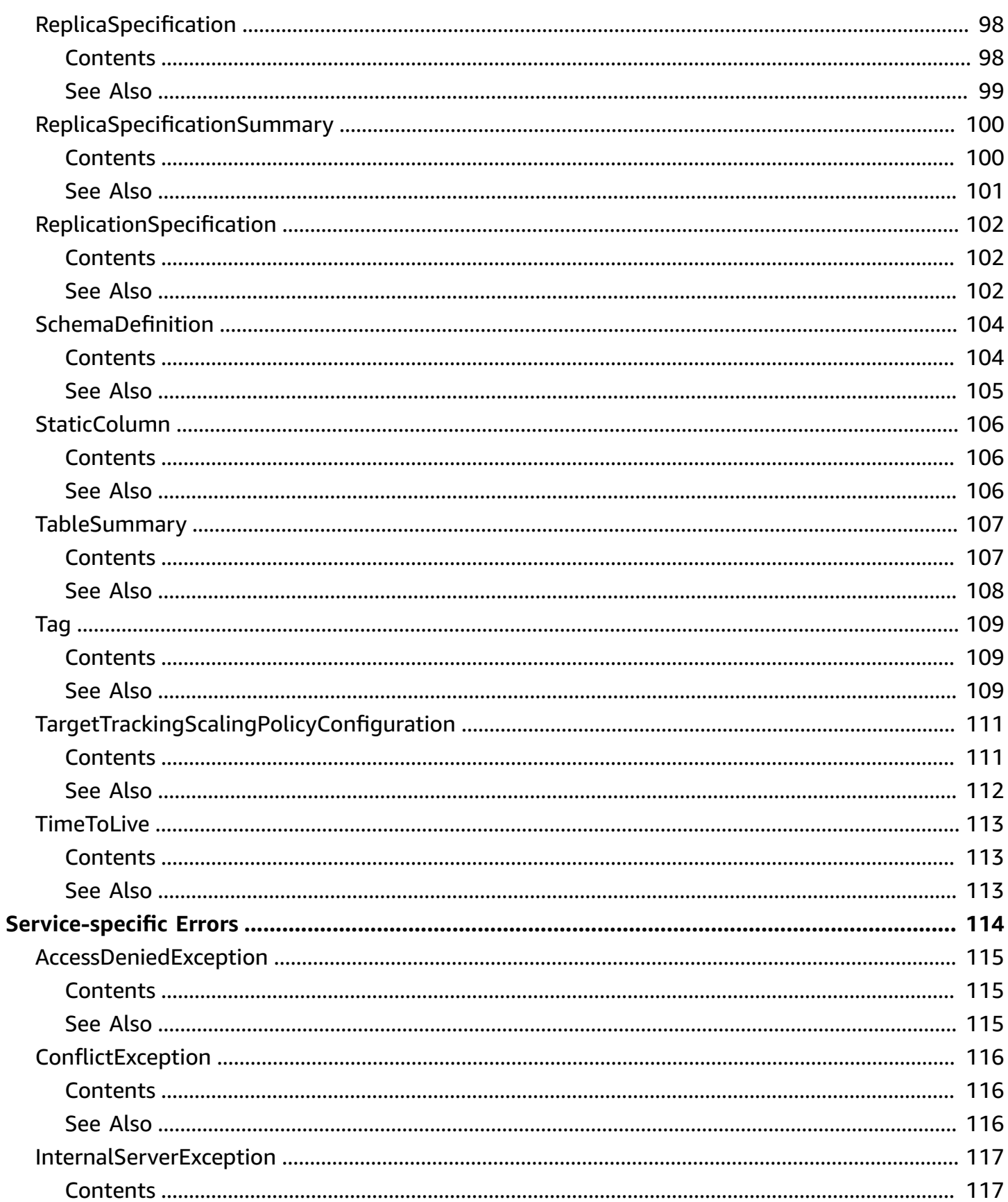

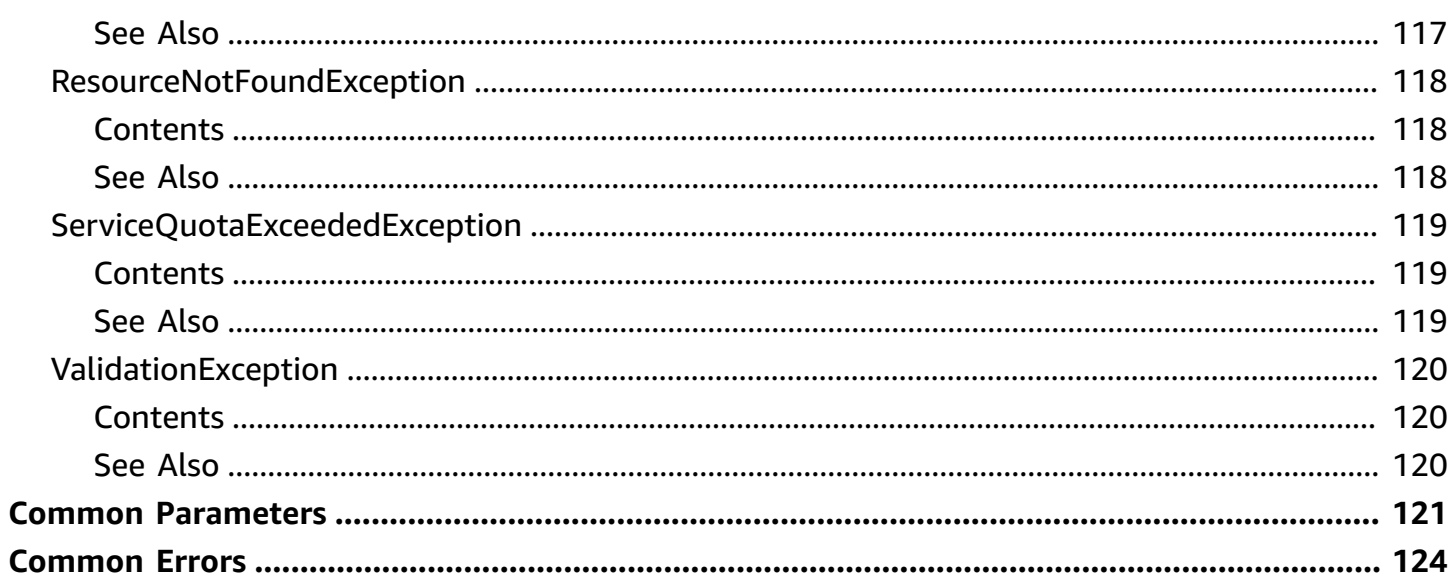

# <span id="page-8-0"></span>**Welcome**

Amazon Keyspaces (for Apache Cassandra) is a scalable, highly available, and managed Apache Cassandra-compatible database service. Amazon Keyspaces makes it easy to migrate, run, and scale Cassandra workloads in the Amazon Web Services Cloud. With just a few clicks on the Amazon Web Services Management Console or a few lines of code, you can create keyspaces and tables in Amazon Keyspaces, without deploying any infrastructure or installing software.

In addition to supporting Cassandra Query Language (CQL) requests via open-source Cassandra drivers, Amazon Keyspaces supports data definition language (DDL) operations to manage keyspaces and tables using the Amazon SDK and Amazon CLI, as well as infrastructure as code (IaC) services and tools such as Amazon CloudFormation and Terraform. This API reference describes the supported DDL operations in detail.

For the list of all supported CQL APIs, see Supported Cassandra APIs, [operations,](https://docs.amazonaws.cn/keyspaces/latest/devguide/cassandra-apis.html) and data types in Amazon [Keyspaces](https://docs.amazonaws.cn/keyspaces/latest/devguide/cassandra-apis.html) in the *Amazon Keyspaces Developer Guide*.

To learn how Amazon Keyspaces API actions are recorded with Amazon CloudTrail, see [Amazon](https://docs.amazonaws.cn/keyspaces/latest/devguide/logging-using-cloudtrail.html#service-name-info-in-cloudtrail) Keyspaces [information](https://docs.amazonaws.cn/keyspaces/latest/devguide/logging-using-cloudtrail.html#service-name-info-in-cloudtrail) in CloudTrail in the *Amazon Keyspaces Developer Guide*.

For more information about Amazon APIs, for example how to implement retry logic or how to sign Amazon API requests, see [Amazon](https://docs.amazonaws.cn/general/latest/gr/aws-apis.html) APIs in the *General Reference*.

This document was last published on April 30, 2024.

# <span id="page-9-0"></span>**Actions**

The following actions are supported:

- [CreateKeyspace](#page-10-0)
- [CreateTable](#page-14-0)
- [DeleteKeyspace](#page-24-0)
- [DeleteTable](#page-27-0)
- [GetKeyspace](#page-30-0)
- [GetTable](#page-34-0)
- [GetTableAutoScalingSettings](#page-41-0)
- [ListKeyspaces](#page-47-0)
- [ListTables](#page-51-0)
- [ListTagsForResource](#page-55-0)
- [RestoreTable](#page-59-0)
- [TagResource](#page-68-0)
- [UntagResource](#page-71-0)
- [UpdateTable](#page-74-0)

## <span id="page-10-0"></span>**CreateKeyspace**

The CreateKeyspace operation adds a new keyspace to your account. In an Amazon Web Services account, keyspace names must be unique within each Region.

CreateKeyspace is an asynchronous operation. You can monitor the creation status of the new keyspace by using the GetKeyspace operation.

For more information, see Creating [keyspaces](https://docs.amazonaws.cn/keyspaces/latest/devguide/working-with-keyspaces.html#keyspaces-create) in the *Amazon Keyspaces Developer Guide*.

### <span id="page-10-1"></span>**Request Syntax**

```
{ 
    "keyspaceName": "string", 
    "replicationSpecification": { 
        "regionList": [ "string" ], 
        "replicationStrategy": "string" 
    }, 
    "tags": [ 
        { 
           "key": "string", 
           "value": "string" 
        } 
    ]
}
```
### <span id="page-10-2"></span>**Request Parameters**

For information about the parameters that are common to all actions, see Common [Parameters](#page-128-0).

The request accepts the following data in JSON format.

### <span id="page-10-3"></span>**[keyspaceName](#page-10-1)**

The name of the keyspace to be created.

Type: String

Length Constraints: Minimum length of 1. Maximum length of 48.

Pattern: [a-zA-Z0-9][a-zA-Z0-9\_]{0,47}

### Required: Yes

### <span id="page-11-2"></span>**[replicationSpecification](#page-10-1)**

The replication specification of the keyspace includes:

- replicationStrategy the required value is SINGLE\_REGION or MULTI\_REGION.
- regionList if the replicationStrategy is MULTI\_REGION, the regionList requires the current Region and at least one additional Amazon Region where the keyspace is going to be replicated in. The maximum number of supported replication Regions including the current Region is six.

Type: [ReplicationSpecification](#page-109-0) object

Required: No

### <span id="page-11-3"></span>**[tags](#page-10-1)**

A list of key-value pair tags to be attached to the keyspace.

For more information, see Adding tags and labels to Amazon [Keyspaces](https://docs.amazonaws.cn/keyspaces/latest/devguide/tagging-keyspaces.html) resources in the *Amazon Keyspaces Developer Guide*.

Type: Array of [Tag](#page-116-0) objects

Array Members: Minimum number of 1 item. Maximum number of 60 items.

Required: No

### <span id="page-11-0"></span>**Response Syntax**

```
{ 
    "resourceArn": "string"
}
```
### <span id="page-11-1"></span>**Response Elements**

If the action is successful, the service sends back an HTTP 200 response.

The following data is returned in JSON format by the service.

#### <span id="page-12-1"></span>**[resourceArn](#page-11-0)**

The unique identifier of the keyspace in the format of an Amazon Resource Name (ARN).

Type: String

Length Constraints: Minimum length of 20. Maximum length of 1000.

Pattern: arn:(aws[a-zA-Z0-9-]\*):cassandra:.+.\*

### <span id="page-12-0"></span>**Errors**

For information about the errors that are common to all actions, see [Common](#page-131-0) Errors.

#### [AccessDeniedException](#page-122-0)

You don't have sufficient access permissions to perform this action.

HTTP Status Code: 400

#### [ConflictException](#page-123-0)

Amazon Keyspaces couldn't complete the requested action. This error may occur if you try to perform an action and the same or a different action is already in progress, or if you try to create a resource that already exists.

HTTP Status Code: 400

#### [InternalServerException](#page-124-0)

Amazon Keyspaces was unable to fully process this request because of an internal server error.

HTTP Status Code: 500

#### [ServiceQuotaExceededException](#page-126-0)

The operation exceeded the service quota for this resource. For more information on service quotas, see [Quotas](https://docs.amazonaws.cn/keyspaces/latest/devguide/quotas.html) in the *Amazon Keyspaces Developer Guide*.

HTTP Status Code: 400

#### [ValidationException](#page-127-0)

The operation failed due to an invalid or malformed request.

### HTTP Status Code: 400

### <span id="page-13-0"></span>**See Also**

For more information about using this API in one of the language-specific Amazon SDKs, see the following:

- Amazon [Command](https://docs.amazonaws.cn/goto/aws-cli/keyspaces-2022-02-10/CreateKeyspace) Line Interface
- [Amazon](https://docs.amazonaws.cn/goto/DotNetSDKV3/keyspaces-2022-02-10/CreateKeyspace) SDK for .NET
- [Amazon](https://docs.amazonaws.cn/goto/SdkForCpp/keyspaces-2022-02-10/CreateKeyspace) SDK for C++
- [Amazon](https://docs.amazonaws.cn/goto/SdkForGoV2/keyspaces-2022-02-10/CreateKeyspace) SDK for Go v2
- [Amazon](https://docs.amazonaws.cn/goto/SdkForJavaV2/keyspaces-2022-02-10/CreateKeyspace) SDK for Java V2
- Amazon SDK for [JavaScript](https://docs.amazonaws.cn/goto/SdkForJavaScriptV3/keyspaces-2022-02-10/CreateKeyspace) V3
- [Amazon](https://docs.amazonaws.cn/goto/SdkForPHPV3/keyspaces-2022-02-10/CreateKeyspace) SDK for PHP V3
- [Amazon](https://docs.amazonaws.cn/goto/boto3/keyspaces-2022-02-10/CreateKeyspace) SDK for Python
- [Amazon](https://docs.amazonaws.cn/goto/SdkForRubyV3/keyspaces-2022-02-10/CreateKeyspace) SDK for Ruby V3

# <span id="page-14-0"></span>**CreateTable**

The CreateTable operation adds a new table to the specified keyspace. Within a keyspace, table names must be unique.

CreateTable is an asynchronous operation. When the request is received, the status of the table is set to CREATING. You can monitor the creation status of the new table by using the GetTable operation, which returns the current status of the table. You can start using a table when the status is ACTIVE.

For more information, see [Creating](https://docs.amazonaws.cn/keyspaces/latest/devguide/working-with-tables.html#tables-create) tables in the *Amazon Keyspaces Developer Guide*.

### <span id="page-14-1"></span>**Request Syntax**

```
{ 
    "autoScalingSpecification": { 
       "readCapacityAutoScaling": { 
          "autoScalingDisabled": boolean, 
          "maximumUnits": number, 
          "minimumUnits": number, 
          "scalingPolicy": { 
             "targetTrackingScalingPolicyConfiguration": { 
                 "disableScaleIn": boolean, 
                 "scaleInCooldown": number, 
                 "scaleOutCooldown": number, 
                "targetValue": number
 } 
 } 
       }, 
       "writeCapacityAutoScaling": { 
          "autoScalingDisabled": boolean, 
          "maximumUnits": number, 
          "minimumUnits": number, 
          "scalingPolicy": { 
             "targetTrackingScalingPolicyConfiguration": { 
                 "disableScaleIn": boolean, 
                "scaleInCooldown": number, 
                "scaleOutCooldown": number, 
                 "targetValue": number
 } 
 } 
       }
```
},

```
 "capacitySpecification": { 
       "readCapacityUnits": number, 
       "throughputMode": "string", 
       "writeCapacityUnits": number
    }, 
    "clientSideTimestamps": { 
       "status": "string" 
    }, 
    "comment": { 
       "message": "string" 
    }, 
    "defaultTimeToLive": number, 
    "encryptionSpecification": { 
       "kmsKeyIdentifier": "string", 
       "type": "string" 
    }, 
    "keyspaceName": "string", 
    "pointInTimeRecovery": { 
       "status": "string" 
    }, 
    "replicaSpecifications": [ 
       { 
          "readCapacityAutoScaling": { 
              "autoScalingDisabled": boolean, 
              "maximumUnits": number, 
              "minimumUnits": number, 
              "scalingPolicy": { 
                 "targetTrackingScalingPolicyConfiguration": { 
                    "disableScaleIn": boolean, 
                    "scaleInCooldown": number, 
                    "scaleOutCooldown": number, 
                    "targetValue": number
 } 
 } 
          }, 
          "readCapacityUnits": number, 
          "region": "string" 
       } 
    ], 
    "schemaDefinition": { 
       "allColumns": [ 
          { 
              "name": "string",
```

```
 "type": "string" 
            } 
        ], 
        "clusteringKeys": [ 
            { 
                "name": "string", 
                "orderBy": "string" 
            } 
        ], 
        "partitionKeys": [ 
            { 
                "name": "string" 
            } 
        ], 
        "staticColumns": [ 
            { 
                "name": "string" 
 } 
        ] 
    }, 
     "tableName": "string", 
     "tags": [ 
        { 
            "key": "string", 
            "value": "string" 
        } 
    ], 
     "ttl": { 
        "status": "string" 
    }
}
```
### <span id="page-16-0"></span>**Request Parameters**

For information about the parameters that are common to all actions, see Common [Parameters](#page-128-0).

The request accepts the following data in JSON format.

### <span id="page-16-1"></span>**[autoScalingSpecification](#page-14-1)**

The optional auto scaling settings for a table in provisioned capacity mode. Specifies if the service can manage throughput capacity automatically on your behalf.

Auto scaling helps you provision throughput capacity for variable workloads efficiently by increasing and decreasing your table's read and write capacity automatically in response to application traffic. For more information, see Managing throughput capacity [automatically](https://docs.amazonaws.cn/keyspaces/latest/devguide/autoscaling.html) with Amazon [Keyspaces](https://docs.amazonaws.cn/keyspaces/latest/devguide/autoscaling.html) auto scaling in the *Amazon Keyspaces Developer Guide*.

By default, auto scaling is disabled for a table.

Type: [AutoScalingSpecification](#page-88-0) object

Required: No

#### <span id="page-17-0"></span>**[capacitySpecification](#page-14-1)**

Specifies the read/write throughput capacity mode for the table. The options are:

- throughputMode:PAY\_PER\_REQUEST and
- throughputMode:PROVISIONED Provisioned capacity mode requires readCapacityUnits and writeCapacityUnits as input.

The default is throughput\_mode:PAY\_PER\_REQUEST.

For more information, see [Read/write](https://docs.amazonaws.cn/keyspaces/latest/devguide/ReadWriteCapacityMode.html) capacity modes in the *Amazon Keyspaces Developer Guide*.

Type: [CapacitySpecification](#page-89-0) object

Required: No

#### <span id="page-17-1"></span>**[clientSideTimestamps](#page-14-1)**

Enables client-side timestamps for the table. By default, the setting is disabled. You can enable client-side timestamps with the following option:

• status: "enabled"

Once client-side timestamps are enabled for a table, this setting cannot be disabled.

Type: [ClientSideTimestamps](#page-93-0) object

Required: No

#### <span id="page-17-2"></span>**[comment](#page-14-1)**

This parameter allows to enter a description of the table.

Type: [Comment](#page-96-0) object

#### Required: No

#### <span id="page-18-0"></span>**[defaultTimeToLive](#page-14-1)**

The default Time to Live setting in seconds for the table.

For more information, see [Setting](https://docs.amazonaws.cn/keyspaces/latest/devguide/TTL-how-it-works.html#ttl-howitworks_default_ttl) the default TTL value for a table in the *Amazon Keyspaces Developer Guide*.

Type: Integer

Valid Range: Minimum value of 0. Maximum value of 630720000.

Required: No

#### <span id="page-18-1"></span>**[encryptionSpecification](#page-14-1)**

Specifies how the encryption key for encryption at rest is managed for the table. You can choose one of the following KMS key (KMS key):

- type:AWS\_OWNED\_KMS\_KEY This key is owned by Amazon Keyspaces.
- type:CUSTOMER\_MANAGED\_KMS\_KEY This key is stored in your account and is created, owned, and managed by you. This option requires the kms\_key\_identifier of the KMS key in Amazon Resource Name (ARN) format as input.

The default is type:AWS\_OWNED\_KMS\_KEY.

For more information, see [Encryption](https://docs.amazonaws.cn/keyspaces/latest/devguide/EncryptionAtRest.html) at rest in the *Amazon Keyspaces Developer Guide*.

Type: [EncryptionSpecification](#page-97-0) object

Required: No

#### <span id="page-18-2"></span>**[keyspaceName](#page-14-1)**

The name of the keyspace that the table is going to be created in.

Type: String

Length Constraints: Minimum length of 1. Maximum length of 48.

Pattern: [a-zA-Z0-9][a-zA-Z0-9] {0,47}

Required: Yes

#### <span id="page-19-0"></span>**[pointInTimeRecovery](#page-14-1)**

Specifies if pointInTimeRecovery is enabled or disabled for the table. The options are:

- status=ENABLED
- status=DISABLED

If it's not specified, the default is status=DISABLED.

For more information, see [Point-in-time](https://docs.amazonaws.cn/keyspaces/latest/devguide/PointInTimeRecovery.html) recovery in the *Amazon Keyspaces Developer Guide*.

Type: [PointInTimeRecovery](#page-102-0) object

Required: No

#### <span id="page-19-1"></span>**[replicaSpecifications](#page-14-1)**

The optional Amazon Region specific settings of a multi-Region table. These settings overwrite the general settings of the table for the specified Region.

For a multi-Region table in provisioned capacity mode, you can configure the table's read capacity differently for each Region's replica. The write capacity, however, remains synchronized between all replicas to ensure that there's enough capacity to replicate writes across all Regions. To define the read capacity for a table replica in a specific Region, you can do so by configuring the following parameters.

- region: The Region where these settings are applied. (Required)
- readCapacityUnits: The provisioned read capacity units. (Optional)
- readCapacityAutoScaling: The read capacity auto scaling settings for the table. (Optional)

Type: Array of [ReplicaSpecification](#page-105-0) objects

Array Members: Minimum number of 1 item.

#### Required: No

#### <span id="page-19-2"></span>**[schemaDefinition](#page-14-1)**

The schemaDefinition consists of the following parameters.

For each column to be created:

• name - The name of the column.

• type - An Amazon Keyspaces data type. For more information, see Data [types](https://docs.amazonaws.cn/keyspaces/latest/devguide/cql.elements.html#cql.data-types) in the *Amazon Keyspaces Developer Guide*.

The primary key of the table consists of the following columns:

- partitionKeys The partition key can be a single column, or it can be a compound value composed of two or more columns. The partition key portion of the primary key is required and determines how Amazon Keyspaces stores your data.
- name The name of each partition key column.
- clusteringKeys The optional clustering column portion of your primary key determines how the data is clustered and sorted within each partition.
- name The name of the clustering column.
- orderBy Sets the ascendant (ASC) or descendant (DESC) order modifier.

To define a column as static use staticColumns - Static columns store values that are shared by all rows in the same partition:

- name The name of the column.
- type An Amazon Keyspaces data type.

Type: [SchemaDefinition](#page-111-0) object

Required: Yes

#### <span id="page-20-0"></span>**[tableName](#page-14-1)**

The name of the table.

Type: String

Length Constraints: Minimum length of 1. Maximum length of 48.

Pattern: [a-zA-Z0-9][a-zA-Z0-9\_]{0,47}

Required: Yes

### <span id="page-20-1"></span>**[tags](#page-14-1)**

A list of key-value pair tags to be attached to the resource.

For more information, see Adding tags and labels to Amazon [Keyspaces](https://docs.amazonaws.cn/keyspaces/latest/devguide/tagging-keyspaces.html) resources in the *Amazon Keyspaces Developer Guide*.

Type: Array of [Tag](#page-116-0) objects

Array Members: Minimum number of 1 item. Maximum number of 60 items.

Required: No

### <span id="page-21-2"></span>**[ttl](#page-14-1)**

Enables Time to Live custom settings for the table. The options are:

- status:enabled
- status:disabled

The default is status:disabled. After ttl is enabled, you can't disable it for the table.

For more information, see Expiring data by using Amazon [Keyspaces](https://docs.amazonaws.cn/keyspaces/latest/devguide/TTL.html) Time to Live (TTL) in the *Amazon Keyspaces Developer Guide*.

Type: [TimeToLive](#page-120-0) object

Required: No

### <span id="page-21-0"></span>**Response Syntax**

```
{ 
    "resourceArn": "string"
}
```
### <span id="page-21-1"></span>**Response Elements**

If the action is successful, the service sends back an HTTP 200 response.

The following data is returned in JSON format by the service.

#### <span id="page-21-3"></span>**[resourceArn](#page-21-0)**

The unique identifier of the table in the format of an Amazon Resource Name (ARN).

Type: String

Length Constraints: Minimum length of 20. Maximum length of 1000.

Pattern: arn:(aws[a-zA-Z0-9-]\*):cassandra:.+.\*

### <span id="page-22-0"></span>**Errors**

For information about the errors that are common to all actions, see [Common](#page-131-0) Errors.

### [AccessDeniedException](#page-122-0)

You don't have sufficient access permissions to perform this action.

HTTP Status Code: 400

### [ConflictException](#page-123-0)

Amazon Keyspaces couldn't complete the requested action. This error may occur if you try to perform an action and the same or a different action is already in progress, or if you try to create a resource that already exists.

HTTP Status Code: 400

### [InternalServerException](#page-124-0)

Amazon Keyspaces was unable to fully process this request because of an internal server error.

HTTP Status Code: 500

[ResourceNotFoundException](#page-125-0)

The operation tried to access a keyspace or table that doesn't exist. The resource might not be specified correctly, or its status might not be ACTIVE.

HTTP Status Code: 400

[ServiceQuotaExceededException](#page-126-0)

The operation exceeded the service quota for this resource. For more information on service quotas, see [Quotas](https://docs.amazonaws.cn/keyspaces/latest/devguide/quotas.html) in the *Amazon Keyspaces Developer Guide*.

HTTP Status Code: 400

#### [ValidationException](#page-127-0)

The operation failed due to an invalid or malformed request.

HTTP Status Code: 400

### <span id="page-23-0"></span>**See Also**

For more information about using this API in one of the language-specific Amazon SDKs, see the following:

- Amazon [Command](https://docs.amazonaws.cn/goto/aws-cli/keyspaces-2022-02-10/CreateTable) Line Interface
- [Amazon](https://docs.amazonaws.cn/goto/DotNetSDKV3/keyspaces-2022-02-10/CreateTable) SDK for .NET
- [Amazon](https://docs.amazonaws.cn/goto/SdkForCpp/keyspaces-2022-02-10/CreateTable) SDK for C++
- [Amazon](https://docs.amazonaws.cn/goto/SdkForGoV2/keyspaces-2022-02-10/CreateTable) SDK for Go v2
- [Amazon](https://docs.amazonaws.cn/goto/SdkForJavaV2/keyspaces-2022-02-10/CreateTable) SDK for Java V2
- Amazon SDK for [JavaScript](https://docs.amazonaws.cn/goto/SdkForJavaScriptV3/keyspaces-2022-02-10/CreateTable) V3
- [Amazon](https://docs.amazonaws.cn/goto/SdkForPHPV3/keyspaces-2022-02-10/CreateTable) SDK for PHP V3
- [Amazon](https://docs.amazonaws.cn/goto/boto3/keyspaces-2022-02-10/CreateTable) SDK for Python
- [Amazon](https://docs.amazonaws.cn/goto/SdkForRubyV3/keyspaces-2022-02-10/CreateTable) SDK for Ruby V3

# <span id="page-24-0"></span>**DeleteKeyspace**

The DeleteKeyspace operation deletes a keyspace and all of its tables.

### <span id="page-24-1"></span>**Request Syntax**

```
{ 
    "keyspaceName": "string"
}
```
### <span id="page-24-2"></span>**Request Parameters**

For information about the parameters that are common to all actions, see Common [Parameters](#page-128-0).

The request accepts the following data in JSON format.

### <span id="page-24-5"></span>**[keyspaceName](#page-24-1)**

The name of the keyspace to be deleted.

Type: String

Length Constraints: Minimum length of 1. Maximum length of 48.

Pattern: [a-zA-Z0-9][a-zA-Z0-9]{0,47}

Required: Yes

### <span id="page-24-3"></span>**Response Elements**

If the action is successful, the service sends back an HTTP 200 response with an empty HTTP body.

### <span id="page-24-4"></span>**Errors**

For information about the errors that are common to all actions, see [Common](#page-131-0) Errors.

[AccessDeniedException](#page-122-0)

You don't have sufficient access permissions to perform this action.

HTTP Status Code: 400

### [ConflictException](#page-123-0)

Amazon Keyspaces couldn't complete the requested action. This error may occur if you try to perform an action and the same or a different action is already in progress, or if you try to create a resource that already exists.

HTTP Status Code: 400

### [InternalServerException](#page-124-0)

Amazon Keyspaces was unable to fully process this request because of an internal server error.

HTTP Status Code: 500

### [ResourceNotFoundException](#page-125-0)

The operation tried to access a keyspace or table that doesn't exist. The resource might not be specified correctly, or its status might not be ACTIVE.

HTTP Status Code: 400

### [ServiceQuotaExceededException](#page-126-0)

The operation exceeded the service quota for this resource. For more information on service quotas, see [Quotas](https://docs.amazonaws.cn/keyspaces/latest/devguide/quotas.html) in the *Amazon Keyspaces Developer Guide*.

HTTP Status Code: 400

#### [ValidationException](#page-127-0)

The operation failed due to an invalid or malformed request.

HTTP Status Code: 400

### <span id="page-25-0"></span>**See Also**

For more information about using this API in one of the language-specific Amazon SDKs, see the following:

- Amazon [Command](https://docs.amazonaws.cn/goto/aws-cli/keyspaces-2022-02-10/DeleteKeyspace) Line Interface
- [Amazon](https://docs.amazonaws.cn/goto/DotNetSDKV3/keyspaces-2022-02-10/DeleteKeyspace) SDK for .NET
- [Amazon](https://docs.amazonaws.cn/goto/SdkForCpp/keyspaces-2022-02-10/DeleteKeyspace) SDK for C++
- [Amazon](https://docs.amazonaws.cn/goto/SdkForGoV2/keyspaces-2022-02-10/DeleteKeyspace) SDK for Go v2
- [Amazon](https://docs.amazonaws.cn/goto/SdkForJavaV2/keyspaces-2022-02-10/DeleteKeyspace) SDK for Java V2
- Amazon SDK for [JavaScript](https://docs.amazonaws.cn/goto/SdkForJavaScriptV3/keyspaces-2022-02-10/DeleteKeyspace) V3
- [Amazon](https://docs.amazonaws.cn/goto/SdkForPHPV3/keyspaces-2022-02-10/DeleteKeyspace) SDK for PHP V3
- [Amazon](https://docs.amazonaws.cn/goto/boto3/keyspaces-2022-02-10/DeleteKeyspace) SDK for Python
- [Amazon](https://docs.amazonaws.cn/goto/SdkForRubyV3/keyspaces-2022-02-10/DeleteKeyspace) SDK for Ruby V3

# <span id="page-27-0"></span>**DeleteTable**

The DeleteTable operation deletes a table and all of its data. After a DeleteTable request is received, the specified table is in the DELETING state until Amazon Keyspaces completes the deletion. If the table is in the ACTIVE state, you can delete it. If a table is either in the CREATING or UPDATING states, then Amazon Keyspaces returns a ResourceInUseException. If the specified table does not exist, Amazon Keyspaces returns a ResourceNotFoundException. If the table is already in the DELETING state, no error is returned.

### <span id="page-27-1"></span>**Request Syntax**

```
{ 
    "keyspaceName": "string", 
    "tableName": "string"
}
```
### <span id="page-27-2"></span>**Request Parameters**

For information about the parameters that are common to all actions, see Common [Parameters](#page-128-0).

The request accepts the following data in JSON format.

### <span id="page-27-3"></span>**[keyspaceName](#page-27-1)**

The name of the keyspace of the to be deleted table.

Type: String

Length Constraints: Minimum length of 1. Maximum length of 48.

Pattern: [a-zA-Z0-9][a-zA-Z0-9\_]{0,47}

Required: Yes

### <span id="page-27-4"></span>**[tableName](#page-27-1)**

The name of the table to be deleted.

Type: String

Length Constraints: Minimum length of 1. Maximum length of 48.

### Pattern: [a-zA-Z0-9][a-zA-Z0-9] {0,47}

Required: Yes

### <span id="page-28-0"></span>**Response Elements**

If the action is successful, the service sends back an HTTP 200 response with an empty HTTP body.

### <span id="page-28-1"></span>**Errors**

For information about the errors that are common to all actions, see [Common](#page-131-0) Errors.

### [AccessDeniedException](#page-122-0)

You don't have sufficient access permissions to perform this action.

HTTP Status Code: 400

### [ConflictException](#page-123-0)

Amazon Keyspaces couldn't complete the requested action. This error may occur if you try to perform an action and the same or a different action is already in progress, or if you try to create a resource that already exists.

HTTP Status Code: 400

### [InternalServerException](#page-124-0)

Amazon Keyspaces was unable to fully process this request because of an internal server error.

HTTP Status Code: 500

### [ResourceNotFoundException](#page-125-0)

The operation tried to access a keyspace or table that doesn't exist. The resource might not be specified correctly, or its status might not be ACTIVE.

HTTP Status Code: 400

### [ServiceQuotaExceededException](#page-126-0)

The operation exceeded the service quota for this resource. For more information on service quotas, see [Quotas](https://docs.amazonaws.cn/keyspaces/latest/devguide/quotas.html) in the *Amazon Keyspaces Developer Guide*.

### HTTP Status Code: 400

### [ValidationException](#page-127-0)

The operation failed due to an invalid or malformed request.

HTTP Status Code: 400

### <span id="page-29-0"></span>**See Also**

For more information about using this API in one of the language-specific Amazon SDKs, see the following:

- Amazon [Command](https://docs.amazonaws.cn/goto/aws-cli/keyspaces-2022-02-10/DeleteTable) Line Interface
- [Amazon](https://docs.amazonaws.cn/goto/DotNetSDKV3/keyspaces-2022-02-10/DeleteTable) SDK for .NET
- [Amazon](https://docs.amazonaws.cn/goto/SdkForCpp/keyspaces-2022-02-10/DeleteTable) SDK for C++
- [Amazon](https://docs.amazonaws.cn/goto/SdkForGoV2/keyspaces-2022-02-10/DeleteTable) SDK for Go v2
- [Amazon](https://docs.amazonaws.cn/goto/SdkForJavaV2/keyspaces-2022-02-10/DeleteTable) SDK for Java V2
- Amazon SDK for [JavaScript](https://docs.amazonaws.cn/goto/SdkForJavaScriptV3/keyspaces-2022-02-10/DeleteTable) V3
- [Amazon](https://docs.amazonaws.cn/goto/SdkForPHPV3/keyspaces-2022-02-10/DeleteTable) SDK for PHP V3
- [Amazon](https://docs.amazonaws.cn/goto/boto3/keyspaces-2022-02-10/DeleteTable) SDK for Python
- [Amazon](https://docs.amazonaws.cn/goto/SdkForRubyV3/keyspaces-2022-02-10/DeleteTable) SDK for Ruby V3

# <span id="page-30-0"></span>**GetKeyspace**

Returns the name and the Amazon Resource Name (ARN) of the specified table.

### <span id="page-30-1"></span>**Request Syntax**

```
{ 
    "keyspaceName": "string"
}
```
### <span id="page-30-2"></span>**Request Parameters**

For information about the parameters that are common to all actions, see Common [Parameters](#page-128-0).

The request accepts the following data in JSON format.

### <span id="page-30-5"></span>**[keyspaceName](#page-30-1)**

The name of the keyspace.

Type: String

Length Constraints: Minimum length of 1. Maximum length of 48.

Pattern: [a-zA-Z0-9][a-zA-Z0-9\_]{0,47}

Required: Yes

### <span id="page-30-3"></span>**Response Syntax**

```
{ 
    "keyspaceName": "string", 
    "replicationRegions": [ "string" ], 
    "replicationStrategy": "string", 
    "resourceArn": "string"
}
```
### <span id="page-30-4"></span>**Response Elements**

If the action is successful, the service sends back an HTTP 200 response.

The following data is returned in JSON format by the service.

#### <span id="page-31-0"></span>**[keyspaceName](#page-30-3)**

The name of the keyspace.

Type: String

Length Constraints: Minimum length of 1. Maximum length of 48.

Pattern: [a-zA-Z0-9][a-zA-Z0-9\_]{0,47}

#### <span id="page-31-1"></span>**[replicationRegions](#page-30-3)**

If the replicationStrategy of the keyspace is MULTI\_REGION, a list of replication Regions is returned.

Type: Array of strings

Array Members: Minimum number of 2 items. Maximum number of 6 items.

Length Constraints: Minimum length of 2. Maximum length of 25.

#### <span id="page-31-2"></span>**[replicationStrategy](#page-30-3)**

Returns the replication strategy of the keyspace. The options are SINGLE\_REGION or MULTI\_REGION.

Type: String

Length Constraints: Minimum length of 1. Maximum length of 20.

Valid Values: SINGLE\_REGION | MULTI\_REGION

#### <span id="page-31-3"></span>**[resourceArn](#page-30-3)**

Returns the ARN of the keyspace.

Type: String

Length Constraints: Minimum length of 20. Maximum length of 1000.

Pattern: arn:(aws[a-zA-Z0-9-]\*):cassandra:.+.\*

### <span id="page-32-0"></span>**Errors**

For information about the errors that are common to all actions, see [Common](#page-131-0) Errors.

[AccessDeniedException](#page-122-0)

You don't have sufficient access permissions to perform this action.

HTTP Status Code: 400

### [InternalServerException](#page-124-0)

Amazon Keyspaces was unable to fully process this request because of an internal server error.

HTTP Status Code: 500

### [ResourceNotFoundException](#page-125-0)

The operation tried to access a keyspace or table that doesn't exist. The resource might not be specified correctly, or its status might not be ACTIVE.

HTTP Status Code: 400

[ServiceQuotaExceededException](#page-126-0)

The operation exceeded the service quota for this resource. For more information on service quotas, see [Quotas](https://docs.amazonaws.cn/keyspaces/latest/devguide/quotas.html) in the *Amazon Keyspaces Developer Guide*.

HTTP Status Code: 400

#### [ValidationException](#page-127-0)

The operation failed due to an invalid or malformed request.

HTTP Status Code: 400

### <span id="page-32-1"></span>**See Also**

For more information about using this API in one of the language-specific Amazon SDKs, see the following:

- Amazon [Command](https://docs.amazonaws.cn/goto/aws-cli/keyspaces-2022-02-10/GetKeyspace) Line Interface
- [Amazon](https://docs.amazonaws.cn/goto/DotNetSDKV3/keyspaces-2022-02-10/GetKeyspace) SDK for .NET
- [Amazon](https://docs.amazonaws.cn/goto/SdkForCpp/keyspaces-2022-02-10/GetKeyspace) SDK for C++
- [Amazon](https://docs.amazonaws.cn/goto/SdkForGoV2/keyspaces-2022-02-10/GetKeyspace) SDK for Go v2
- [Amazon](https://docs.amazonaws.cn/goto/SdkForJavaV2/keyspaces-2022-02-10/GetKeyspace) SDK for Java V2
- Amazon SDK for [JavaScript](https://docs.amazonaws.cn/goto/SdkForJavaScriptV3/keyspaces-2022-02-10/GetKeyspace) V3
- [Amazon](https://docs.amazonaws.cn/goto/SdkForPHPV3/keyspaces-2022-02-10/GetKeyspace) SDK for PHP V3
- [Amazon](https://docs.amazonaws.cn/goto/boto3/keyspaces-2022-02-10/GetKeyspace) SDK for Python
- [Amazon](https://docs.amazonaws.cn/goto/SdkForRubyV3/keyspaces-2022-02-10/GetKeyspace) SDK for Ruby V3

# <span id="page-34-0"></span>**GetTable**

Returns information about the table, including the table's name and current status, the keyspace name, configuration settings, and metadata.

To read table metadata using GetTable, Select action permissions for the table and system tables are required to complete the operation.

## <span id="page-34-1"></span>**Request Syntax**

```
{ 
    "keyspaceName": "string", 
    "tableName": "string"
}
```
## <span id="page-34-2"></span>**Request Parameters**

For information about the parameters that are common to all actions, see Common [Parameters](#page-128-0).

The request accepts the following data in JSON format.

### <span id="page-34-3"></span>**[keyspaceName](#page-34-1)**

The name of the keyspace that the table is stored in.

Type: String

Length Constraints: Minimum length of 1. Maximum length of 48.

Pattern: [a-zA-Z0-9][a-zA-Z0-9\_]{0,47}

Required: Yes

### <span id="page-34-4"></span>**[tableName](#page-34-1)**

The name of the table.

Type: String

Length Constraints: Minimum length of 1. Maximum length of 48.

Pattern: [a-zA-Z0-9][a-zA-Z0-9] {0,47}

Required: Yes

### <span id="page-35-0"></span>**Response Syntax**

```
{ 
    "capacitySpecification": { 
       "lastUpdateToPayPerRequestTimestamp": number, 
       "readCapacityUnits": number, 
       "throughputMode": "string", 
       "writeCapacityUnits": number
    }, 
    "clientSideTimestamps": { 
       "status": "string" 
    }, 
    "comment": { 
       "message": "string" 
    }, 
    "creationTimestamp": number, 
    "defaultTimeToLive": number, 
    "encryptionSpecification": { 
       "kmsKeyIdentifier": "string", 
       "type": "string" 
    }, 
    "keyspaceName": "string", 
    "pointInTimeRecovery": { 
       "earliestRestorableTimestamp": number, 
       "status": "string" 
    }, 
    "replicaSpecifications": [ 
       { 
           "capacitySpecification": { 
              "lastUpdateToPayPerRequestTimestamp": number, 
              "readCapacityUnits": number, 
              "throughputMode": "string", 
              "writeCapacityUnits": number
           }, 
           "region": "string", 
           "status": "string" 
       } 
    ], 
    "resourceArn": "string",
```
```
 "schemaDefinition": { 
        "allColumns": [ 
            { 
               "name": "string", 
               "type": "string" 
            } 
        ], 
        "clusteringKeys": [ 
            { 
               "name": "string", 
               "orderBy": "string" 
 } 
        ], 
        "partitionKeys": [ 
            { 
               "name": "string" 
 } 
        ], 
        "staticColumns": [ 
            { 
               "name": "string" 
            } 
        ] 
    }, 
    "status": "string", 
    "tableName": "string", 
    "ttl": { 
        "status": "string" 
    }
}
```
# **Response Elements**

If the action is successful, the service sends back an HTTP 200 response.

The following data is returned in JSON format by the service.

#### **[capacitySpecification](#page-35-0)**

The read/write throughput capacity mode for a table. The options are:

- throughputMode:PAY\_PER\_REQUEST
- throughputMode:PROVISIONED

Type: [CapacitySpecificationSummary](#page-91-0) object

#### **[clientSideTimestamps](#page-35-0)**

The client-side timestamps setting of the table.

Type: [ClientSideTimestamps](#page-93-0) object

#### **[comment](#page-35-0)**

The the description of the specified table.

Type: [Comment](#page-96-0) object

#### **[creationTimestamp](#page-35-0)**

The creation timestamp of the specified table.

Type: Timestamp

#### **[defaultTimeToLive](#page-35-0)**

The default Time to Live settings in seconds of the specified table.

Type: Integer

Valid Range: Minimum value of 0. Maximum value of 630720000.

#### **[encryptionSpecification](#page-35-0)**

The encryption settings of the specified table.

Type: [EncryptionSpecification](#page-97-0) object

#### **[keyspaceName](#page-35-0)**

The name of the keyspace that the specified table is stored in.

Type: String

Length Constraints: Minimum length of 1. Maximum length of 48.

Pattern: [a-zA-Z0-9][a-zA-Z0-9\_]{0,47}

#### **[pointInTimeRecovery](#page-35-0)**

The point-in-time recovery status of the specified table.

Type: [PointInTimeRecoverySummary](#page-103-0) object

#### **[replicaSpecifications](#page-35-0)**

Returns the Amazon Region specific settings of all Regions a multi-Region table is replicated in.

Type: Array of [ReplicaSpecificationSummary](#page-107-0) objects

Array Members: Minimum number of 0 items.

#### **[resourceArn](#page-35-0)**

The Amazon Resource Name (ARN) of the specified table.

Type: String

Length Constraints: Minimum length of 20. Maximum length of 1000.

Pattern: arn:(aws[a-zA-Z0-9-]\*):cassandra:.+.\*

#### <span id="page-38-0"></span>**[schemaDefinition](#page-35-0)**

The schema definition of the specified table.

Type: [SchemaDefinition](#page-111-4) object

#### <span id="page-38-1"></span>**[status](#page-35-0)**

The current status of the specified table.

Type: String

Valid Values: ACTIVE | CREATING | UPDATING | DELETING | DELETED | RESTORING | INACCESSIBLE\_ENCRYPTION\_CREDENTIALS

#### <span id="page-38-2"></span>**[tableName](#page-35-0)**

The name of the specified table.

Type: String

Length Constraints: Minimum length of 1. Maximum length of 48.

Pattern: [a-zA-Z0-9][a-zA-Z0-9]{0,47}

#### <span id="page-38-3"></span>**[ttl](#page-35-0)**

The custom Time to Live settings of the specified table.

#### Type: [TimeToLive](#page-120-1) object

# **Errors**

For information about the errors that are common to all actions, see [Common](#page-131-0) Errors.

#### [AccessDeniedException](#page-122-0)

You don't have sufficient access permissions to perform this action.

HTTP Status Code: 400

#### [InternalServerException](#page-124-0)

Amazon Keyspaces was unable to fully process this request because of an internal server error.

HTTP Status Code: 500

#### [ResourceNotFoundException](#page-125-0)

The operation tried to access a keyspace or table that doesn't exist. The resource might not be specified correctly, or its status might not be ACTIVE.

HTTP Status Code: 400

#### [ServiceQuotaExceededException](#page-126-0)

The operation exceeded the service quota for this resource. For more information on service quotas, see [Quotas](https://docs.amazonaws.cn/keyspaces/latest/devguide/quotas.html) in the *Amazon Keyspaces Developer Guide*.

HTTP Status Code: 400

#### [ValidationException](#page-127-0)

The operation failed due to an invalid or malformed request.

HTTP Status Code: 400

### **See Also**

For more information about using this API in one of the language-specific Amazon SDKs, see the following:

• Amazon [Command](https://docs.amazonaws.cn/goto/aws-cli/keyspaces-2022-02-10/GetTable) Line Interface

- [Amazon](https://docs.amazonaws.cn/goto/DotNetSDKV3/keyspaces-2022-02-10/GetTable) SDK for .NET
- [Amazon](https://docs.amazonaws.cn/goto/SdkForCpp/keyspaces-2022-02-10/GetTable) SDK for C++
- [Amazon](https://docs.amazonaws.cn/goto/SdkForGoV2/keyspaces-2022-02-10/GetTable) SDK for Go v2
- [Amazon](https://docs.amazonaws.cn/goto/SdkForJavaV2/keyspaces-2022-02-10/GetTable) SDK for Java V2
- Amazon SDK for [JavaScript](https://docs.amazonaws.cn/goto/SdkForJavaScriptV3/keyspaces-2022-02-10/GetTable) V3
- [Amazon](https://docs.amazonaws.cn/goto/SdkForPHPV3/keyspaces-2022-02-10/GetTable) SDK for PHP V3
- [Amazon](https://docs.amazonaws.cn/goto/boto3/keyspaces-2022-02-10/GetTable) SDK for Python
- [Amazon](https://docs.amazonaws.cn/goto/SdkForRubyV3/keyspaces-2022-02-10/GetTable) SDK for Ruby V3

# **GetTableAutoScalingSettings**

Returns auto scaling related settings of the specified table in JSON format. If the table is a multi-Region table, the Amazon Region specific auto scaling settings of the table are included.

Amazon Keyspaces auto scaling helps you provision throughput capacity for variable workloads efficiently by increasing and decreasing your table's read and write capacity automatically in response to application traffic. For more information, see Managing [throughput](https://docs.amazonaws.cn/keyspaces/latest/devguide/autoscaling.html) capacity [automatically](https://docs.amazonaws.cn/keyspaces/latest/devguide/autoscaling.html) with Amazon Keyspaces auto scaling in the *Amazon Keyspaces Developer Guide*.

### **Important**

GetTableAutoScalingSettings can't be used as an action in an IAM policy.

To define permissions for GetTableAutoScalingSettings, you must allow the following two actions in the IAM policy statement's Action element:

- application-autoscaling:DescribeScalableTargets
- application-autoscaling:DescribeScalingPolicies

# <span id="page-41-1"></span>**Request Syntax**

```
{ 
    "keyspaceName": "string", 
    "tableName": "string"
}
```
# **Request Parameters**

For information about the parameters that are common to all actions, see Common [Parameters](#page-128-0).

The request accepts the following data in JSON format.

#### <span id="page-41-0"></span>**[keyspaceName](#page-41-1)**

The name of the keyspace.

Type: String

Length Constraints: Minimum length of 1. Maximum length of 48.

Pattern: [a-zA-Z0-9][a-zA-Z0-9\_]{0,47}

Required: Yes

#### <span id="page-42-0"></span>**[tableName](#page-41-1)**

The name of the table.

Type: String

Length Constraints: Minimum length of 1. Maximum length of 48.

Pattern: [a-zA-Z0-9][a-zA-Z0-9\_]{0,47}

Required: Yes

### <span id="page-42-1"></span>**Response Syntax**

```
{ 
    "autoScalingSpecification": { 
       "readCapacityAutoScaling": { 
           "autoScalingDisabled": boolean, 
           "maximumUnits": number, 
           "minimumUnits": number, 
           "scalingPolicy": { 
              "targetTrackingScalingPolicyConfiguration": { 
                 "disableScaleIn": boolean, 
                 "scaleInCooldown": number, 
                 "scaleOutCooldown": number, 
                 "targetValue": number
              } 
 } 
       }, 
       "writeCapacityAutoScaling": { 
           "autoScalingDisabled": boolean, 
           "maximumUnits": number, 
           "minimumUnits": number, 
           "scalingPolicy": { 
              "targetTrackingScalingPolicyConfiguration": { 
                 "disableScaleIn": boolean, 
                 "scaleInCooldown": number, 
                 "scaleOutCooldown": number,
```

```
 "targetValue": number
 } 
          } 
       } 
    }, 
    "keyspaceName": "string", 
    "replicaSpecifications": [ 
       { 
          "autoScalingSpecification": { 
             "readCapacityAutoScaling": { 
                "autoScalingDisabled": boolean, 
                "maximumUnits": number, 
                "minimumUnits": number, 
                "scalingPolicy": { 
                   "targetTrackingScalingPolicyConfiguration": { 
                      "disableScaleIn": boolean, 
                      "scaleInCooldown": number, 
                      "scaleOutCooldown": number, 
                      "targetValue": number
 } 
 } 
             }, 
             "writeCapacityAutoScaling": { 
                "autoScalingDisabled": boolean, 
                "maximumUnits": number, 
                "minimumUnits": number, 
                "scalingPolicy": { 
                   "targetTrackingScalingPolicyConfiguration": { 
                      "disableScaleIn": boolean, 
                      "scaleInCooldown": number, 
                      "scaleOutCooldown": number, 
                      "targetValue": number
 } 
 } 
 } 
          }, 
          "region": "string" 
       } 
    ], 
    "resourceArn": "string", 
    "tableName": "string"
}
```
### **Response Elements**

If the action is successful, the service sends back an HTTP 200 response.

The following data is returned in JSON format by the service.

#### <span id="page-44-0"></span>**[autoScalingSpecification](#page-42-1)**

The auto scaling settings of the table.

Type: [AutoScalingSpecification](#page-88-2) object

#### <span id="page-44-1"></span>**[keyspaceName](#page-42-1)**

The name of the keyspace.

Type: String

Length Constraints: Minimum length of 1. Maximum length of 48.

Pattern: [a-zA-Z0-9][a-zA-Z0-9\_]{0,47}

#### <span id="page-44-2"></span>**[replicaSpecifications](#page-42-1)**

The Amazon Region specific settings of a multi-Region table. Returns the settings for all Regions the table is replicated in.

Type: Array of [ReplicaAutoScalingSpecification](#page-104-2) objects

Array Members: Minimum number of 0 items.

#### <span id="page-44-3"></span>**[resourceArn](#page-42-1)**

The Amazon Resource Name (ARN) of the table.

Type: String

Length Constraints: Minimum length of 20. Maximum length of 1000.

Pattern: arn: (aws[a-zA-Z0-9-]\*): cassandra: . +. \*

#### <span id="page-44-4"></span>**[tableName](#page-42-1)**

The name of the table.

Type: String

Length Constraints: Minimum length of 1. Maximum length of 48.

Pattern: [a-zA-Z0-9][a-zA-Z0-9] {0,47}

### **Errors**

For information about the errors that are common to all actions, see [Common](#page-131-0) Errors.

#### [AccessDeniedException](#page-122-0)

You don't have sufficient access permissions to perform this action.

HTTP Status Code: 400

[InternalServerException](#page-124-0)

Amazon Keyspaces was unable to fully process this request because of an internal server error.

HTTP Status Code: 500

[ResourceNotFoundException](#page-125-0)

The operation tried to access a keyspace or table that doesn't exist. The resource might not be specified correctly, or its status might not be ACTIVE.

HTTP Status Code: 400

[ServiceQuotaExceededException](#page-126-0)

The operation exceeded the service quota for this resource. For more information on service quotas, see [Quotas](https://docs.amazonaws.cn/keyspaces/latest/devguide/quotas.html) in the *Amazon Keyspaces Developer Guide*.

HTTP Status Code: 400

[ValidationException](#page-127-0)

The operation failed due to an invalid or malformed request.

HTTP Status Code: 400

### **See Also**

For more information about using this API in one of the language-specific Amazon SDKs, see the following:

- Amazon [Command](https://docs.amazonaws.cn/goto/aws-cli/keyspaces-2022-02-10/GetTableAutoScalingSettings) Line Interface
- [Amazon](https://docs.amazonaws.cn/goto/DotNetSDKV3/keyspaces-2022-02-10/GetTableAutoScalingSettings) SDK for .NET
- [Amazon](https://docs.amazonaws.cn/goto/SdkForCpp/keyspaces-2022-02-10/GetTableAutoScalingSettings) SDK for C++
- [Amazon](https://docs.amazonaws.cn/goto/SdkForGoV2/keyspaces-2022-02-10/GetTableAutoScalingSettings) SDK for Go v2
- [Amazon](https://docs.amazonaws.cn/goto/SdkForJavaV2/keyspaces-2022-02-10/GetTableAutoScalingSettings) SDK for Java V2
- Amazon SDK for [JavaScript](https://docs.amazonaws.cn/goto/SdkForJavaScriptV3/keyspaces-2022-02-10/GetTableAutoScalingSettings) V3
- [Amazon](https://docs.amazonaws.cn/goto/SdkForPHPV3/keyspaces-2022-02-10/GetTableAutoScalingSettings) SDK for PHP V3
- [Amazon](https://docs.amazonaws.cn/goto/boto3/keyspaces-2022-02-10/GetTableAutoScalingSettings) SDK for Python
- [Amazon](https://docs.amazonaws.cn/goto/SdkForRubyV3/keyspaces-2022-02-10/GetTableAutoScalingSettings) SDK for Ruby V3

# **ListKeyspaces**

Returns a list of keyspaces.

# <span id="page-47-2"></span>**Request Syntax**

```
{ 
    "maxResults": number, 
    "nextToken": "string"
}
```
# **Request Parameters**

For information about the parameters that are common to all actions, see Common [Parameters](#page-128-0).

The request accepts the following data in JSON format.

#### <span id="page-47-0"></span>**[maxResults](#page-47-2)**

The total number of keyspaces to return in the output. If the total number of keyspaces available is more than the value specified, a NextToken is provided in the output. To resume pagination, provide the NextToken value as an argument of a subsequent API invocation.

Type: Integer

Valid Range: Minimum value of 1. Maximum value of 1000.

Required: No

#### <span id="page-47-1"></span>**[nextToken](#page-47-2)**

The pagination token. To resume pagination, provide the NextToken value as argument of a subsequent API invocation.

Type: String

Length Constraints: Minimum length of 1. Maximum length of 2048.

Required: No

### <span id="page-48-2"></span>**Response Syntax**

```
{ 
    "keyspaces": [ 
        { 
           "keyspaceName": "string", 
           "replicationRegions": [ "string" ], 
           "replicationStrategy": "string", 
           "resourceArn": "string" 
        } 
    ], 
    "nextToken": "string"
}
```
### **Response Elements**

If the action is successful, the service sends back an HTTP 200 response.

The following data is returned in JSON format by the service.

#### <span id="page-48-0"></span>**[keyspaces](#page-48-2)**

A list of keyspaces.

Type: Array of [KeyspaceSummary](#page-99-3) objects

#### <span id="page-48-1"></span>**[nextToken](#page-48-2)**

A token to specify where to start paginating. This is the NextToken from a previously truncated response.

Type: String

Length Constraints: Minimum length of 1. Maximum length of 2048.

### **Errors**

For information about the errors that are common to all actions, see [Common](#page-131-0) Errors.

#### [AccessDeniedException](#page-122-0)

You don't have sufficient access permissions to perform this action.

#### HTTP Status Code: 400

#### [InternalServerException](#page-124-0)

Amazon Keyspaces was unable to fully process this request because of an internal server error.

HTTP Status Code: 500

#### [ResourceNotFoundException](#page-125-0)

The operation tried to access a keyspace or table that doesn't exist. The resource might not be specified correctly, or its status might not be ACTIVE.

HTTP Status Code: 400

[ServiceQuotaExceededException](#page-126-0)

The operation exceeded the service quota for this resource. For more information on service quotas, see [Quotas](https://docs.amazonaws.cn/keyspaces/latest/devguide/quotas.html) in the *Amazon Keyspaces Developer Guide*.

HTTP Status Code: 400

#### [ValidationException](#page-127-0)

The operation failed due to an invalid or malformed request.

HTTP Status Code: 400

### **See Also**

For more information about using this API in one of the language-specific Amazon SDKs, see the following:

- Amazon [Command](https://docs.amazonaws.cn/goto/aws-cli/keyspaces-2022-02-10/ListKeyspaces) Line Interface
- [Amazon](https://docs.amazonaws.cn/goto/DotNetSDKV3/keyspaces-2022-02-10/ListKeyspaces) SDK for .NET
- [Amazon](https://docs.amazonaws.cn/goto/SdkForCpp/keyspaces-2022-02-10/ListKeyspaces) SDK for C++
- [Amazon](https://docs.amazonaws.cn/goto/SdkForGoV2/keyspaces-2022-02-10/ListKeyspaces) SDK for Go v2
- [Amazon](https://docs.amazonaws.cn/goto/SdkForJavaV2/keyspaces-2022-02-10/ListKeyspaces) SDK for Java V2
- Amazon SDK for [JavaScript](https://docs.amazonaws.cn/goto/SdkForJavaScriptV3/keyspaces-2022-02-10/ListKeyspaces) V3
- [Amazon](https://docs.amazonaws.cn/goto/SdkForPHPV3/keyspaces-2022-02-10/ListKeyspaces) SDK for PHP V3
- [Amazon](https://docs.amazonaws.cn/goto/boto3/keyspaces-2022-02-10/ListKeyspaces) SDK for Python

# **ListTables**

Returns a list of tables for a specified keyspace.

# <span id="page-51-2"></span>**Request Syntax**

```
{ 
    "keyspaceName": "string", 
    "maxResults": number, 
    "nextToken": "string"
}
```
# **Request Parameters**

For information about the parameters that are common to all actions, see Common [Parameters](#page-128-0).

The request accepts the following data in JSON format.

### <span id="page-51-0"></span>**[keyspaceName](#page-51-2)**

The name of the keyspace.

Type: String

Length Constraints: Minimum length of 1. Maximum length of 48.

Pattern: [a-zA-Z0-9][a-zA-Z0-9\_]{0,47}

Required: Yes

#### <span id="page-51-1"></span>**[maxResults](#page-51-2)**

The total number of tables to return in the output. If the total number of tables available is more than the value specified, a NextToken is provided in the output. To resume pagination, provide the NextToken value as an argument of a subsequent API invocation.

Type: Integer

Valid Range: Minimum value of 1. Maximum value of 1000.

Required: No

#### <span id="page-52-0"></span>**[nextToken](#page-51-2)**

The pagination token. To resume pagination, provide the NextToken value as an argument of a subsequent API invocation.

Type: String

Length Constraints: Minimum length of 1. Maximum length of 2048.

Required: No

### <span id="page-52-3"></span>**Response Syntax**

```
{ 
    "nextToken": "string", 
    "tables": [ 
        { 
            "keyspaceName": "string", 
            "resourceArn": "string", 
            "tableName": "string" 
        } 
    ]
}
```
### **Response Elements**

If the action is successful, the service sends back an HTTP 200 response.

The following data is returned in JSON format by the service.

#### <span id="page-52-1"></span>**[nextToken](#page-52-3)**

A token to specify where to start paginating. This is the NextToken from a previously truncated response.

Type: String

Length Constraints: Minimum length of 1. Maximum length of 2048.

#### <span id="page-52-2"></span>**[tables](#page-52-3)**

A list of tables.

Type: Array of [TableSummary](#page-114-3) objects

# **Errors**

For information about the errors that are common to all actions, see [Common](#page-131-0) Errors.

#### [AccessDeniedException](#page-122-0)

You don't have sufficient access permissions to perform this action.

HTTP Status Code: 400

#### [InternalServerException](#page-124-0)

Amazon Keyspaces was unable to fully process this request because of an internal server error.

HTTP Status Code: 500

#### [ResourceNotFoundException](#page-125-0)

The operation tried to access a keyspace or table that doesn't exist. The resource might not be specified correctly, or its status might not be ACTIVE.

HTTP Status Code: 400

#### [ServiceQuotaExceededException](#page-126-0)

The operation exceeded the service quota for this resource. For more information on service quotas, see [Quotas](https://docs.amazonaws.cn/keyspaces/latest/devguide/quotas.html) in the *Amazon Keyspaces Developer Guide*.

HTTP Status Code: 400

#### [ValidationException](#page-127-0)

The operation failed due to an invalid or malformed request.

HTTP Status Code: 400

### **See Also**

For more information about using this API in one of the language-specific Amazon SDKs, see the following:

• Amazon [Command](https://docs.amazonaws.cn/goto/aws-cli/keyspaces-2022-02-10/ListTables) Line Interface

- [Amazon](https://docs.amazonaws.cn/goto/DotNetSDKV3/keyspaces-2022-02-10/ListTables) SDK for .NET
- [Amazon](https://docs.amazonaws.cn/goto/SdkForCpp/keyspaces-2022-02-10/ListTables) SDK for C++
- [Amazon](https://docs.amazonaws.cn/goto/SdkForGoV2/keyspaces-2022-02-10/ListTables) SDK for Go v2
- [Amazon](https://docs.amazonaws.cn/goto/SdkForJavaV2/keyspaces-2022-02-10/ListTables) SDK for Java V2
- Amazon SDK for [JavaScript](https://docs.amazonaws.cn/goto/SdkForJavaScriptV3/keyspaces-2022-02-10/ListTables) V3
- [Amazon](https://docs.amazonaws.cn/goto/SdkForPHPV3/keyspaces-2022-02-10/ListTables) SDK for PHP V3
- [Amazon](https://docs.amazonaws.cn/goto/boto3/keyspaces-2022-02-10/ListTables) SDK for Python
- [Amazon](https://docs.amazonaws.cn/goto/SdkForRubyV3/keyspaces-2022-02-10/ListTables) SDK for Ruby V3

# **ListTagsForResource**

Returns a list of all tags associated with the specified Amazon Keyspaces resource.

# <span id="page-55-3"></span>**Request Syntax**

```
{ 
    "maxResults": number, 
    "nextToken": "string", 
    "resourceArn": "string"
}
```
# **Request Parameters**

For information about the parameters that are common to all actions, see Common [Parameters](#page-128-0).

The request accepts the following data in JSON format.

#### <span id="page-55-0"></span>**[maxResults](#page-55-3)**

The total number of tags to return in the output. If the total number of tags available is more than the value specified, a NextToken is provided in the output. To resume pagination, provide the NextToken value as an argument of a subsequent API invocation.

Type: Integer

Valid Range: Minimum value of 1. Maximum value of 1000.

Required: No

#### <span id="page-55-1"></span>**[nextToken](#page-55-3)**

The pagination token. To resume pagination, provide the NextToken value as argument of a subsequent API invocation.

Type: String

Length Constraints: Minimum length of 1. Maximum length of 2048.

Required: No

#### <span id="page-55-2"></span>**[resourceArn](#page-55-3)**

The Amazon Resource Name (ARN) of the Amazon Keyspaces resource.

Type: String

Length Constraints: Minimum length of 20. Maximum length of 1000.

```
Pattern: arn:(aws[a-zA-Z0-9-]*):cassandra:.+.*
```
Required: Yes

### <span id="page-56-2"></span>**Response Syntax**

```
{ 
     "nextToken": "string", 
     "tags": [ 
         { 
             "key": "string", 
             "value": "string" 
         } 
     ]
}
```
### **Response Elements**

If the action is successful, the service sends back an HTTP 200 response.

The following data is returned in JSON format by the service.

#### <span id="page-56-0"></span>**[nextToken](#page-56-2)**

A token to specify where to start paginating. This is the NextToken from a previously truncated response.

Type: String

Length Constraints: Minimum length of 1. Maximum length of 2048.

#### <span id="page-56-1"></span>**[tags](#page-56-2)**

A list of tags.

Type: Array of [Tag](#page-116-2) objects

Array Members: Minimum number of 1 item. Maximum number of 60 items.

### **Errors**

For information about the errors that are common to all actions, see [Common](#page-131-0) Errors.

[AccessDeniedException](#page-122-0)

You don't have sufficient access permissions to perform this action.

HTTP Status Code: 400

#### [InternalServerException](#page-124-0)

Amazon Keyspaces was unable to fully process this request because of an internal server error.

HTTP Status Code: 500

#### [ResourceNotFoundException](#page-125-0)

The operation tried to access a keyspace or table that doesn't exist. The resource might not be specified correctly, or its status might not be ACTIVE.

HTTP Status Code: 400

[ServiceQuotaExceededException](#page-126-0)

The operation exceeded the service quota for this resource. For more information on service quotas, see [Quotas](https://docs.amazonaws.cn/keyspaces/latest/devguide/quotas.html) in the *Amazon Keyspaces Developer Guide*.

HTTP Status Code: 400

#### [ValidationException](#page-127-0)

The operation failed due to an invalid or malformed request.

HTTP Status Code: 400

# **See Also**

For more information about using this API in one of the language-specific Amazon SDKs, see the following:

- Amazon [Command](https://docs.amazonaws.cn/goto/aws-cli/keyspaces-2022-02-10/ListTagsForResource) Line Interface
- [Amazon](https://docs.amazonaws.cn/goto/DotNetSDKV3/keyspaces-2022-02-10/ListTagsForResource) SDK for .NET
- [Amazon](https://docs.amazonaws.cn/goto/SdkForCpp/keyspaces-2022-02-10/ListTagsForResource) SDK for C++
- [Amazon](https://docs.amazonaws.cn/goto/SdkForGoV2/keyspaces-2022-02-10/ListTagsForResource) SDK for Go v2
- [Amazon](https://docs.amazonaws.cn/goto/SdkForJavaV2/keyspaces-2022-02-10/ListTagsForResource) SDK for Java V2
- Amazon SDK for [JavaScript](https://docs.amazonaws.cn/goto/SdkForJavaScriptV3/keyspaces-2022-02-10/ListTagsForResource) V3
- [Amazon](https://docs.amazonaws.cn/goto/SdkForPHPV3/keyspaces-2022-02-10/ListTagsForResource) SDK for PHP V3
- [Amazon](https://docs.amazonaws.cn/goto/boto3/keyspaces-2022-02-10/ListTagsForResource) SDK for Python
- [Amazon](https://docs.amazonaws.cn/goto/SdkForRubyV3/keyspaces-2022-02-10/ListTagsForResource) SDK for Ruby V3

# **RestoreTable**

Restores the table to the specified point in time within the earliest\_restorable\_timestamp and the current time. For more information about restore points, see Time [window](https://docs.amazonaws.cn/keyspaces/latest/devguide/PointInTimeRecovery_HowItWorks.html#howitworks_backup_window) for PITR [continuous](https://docs.amazonaws.cn/keyspaces/latest/devguide/PointInTimeRecovery_HowItWorks.html#howitworks_backup_window) backups in the *Amazon Keyspaces Developer Guide*.

Any number of users can execute up to 4 concurrent restores (any type of restore) in a given account.

When you restore using point in time recovery, Amazon Keyspaces restores your source table's schema and data to the state based on the selected timestamp (day:hour:minute:second) to a new table. The Time to Live (TTL) settings are also restored to the state based on the selected timestamp.

In addition to the table's schema, data, and TTL settings, RestoreTable restores the capacity mode, auto scaling settings, encryption settings, and point-in-time recovery settings from the source table. Unlike the table's schema data and TTL settings, which are restored based on the selected timestamp, these settings are always restored based on the table's settings as of the current time or when the table was deleted.

You can also overwrite these settings during restore:

- Read/write capacity mode
- Provisioned throughput capacity units
- Auto scaling settings
- Point-in-time (PITR) settings
- Tags

For more information, see PITR restore [settings](https://docs.amazonaws.cn/keyspaces/latest/devguide/PointInTimeRecovery_HowItWorks.html#howitworks_backup_settings) in the *Amazon Keyspaces Developer Guide*.

Note that the following settings are not restored, and you must configure them manually for the new table:

- Amazon Identity and Access Management (IAM) policies
- Amazon CloudWatch metrics and alarms

# <span id="page-60-0"></span>**Request Syntax**

```
{ 
    "autoScalingSpecification": { 
       "readCapacityAutoScaling": { 
          "autoScalingDisabled": boolean, 
          "maximumUnits": number, 
          "minimumUnits": number, 
          "scalingPolicy": { 
              "targetTrackingScalingPolicyConfiguration": { 
                 "disableScaleIn": boolean, 
                 "scaleInCooldown": number, 
                 "scaleOutCooldown": number, 
                 "targetValue": number
 } 
          } 
       }, 
       "writeCapacityAutoScaling": { 
          "autoScalingDisabled": boolean, 
          "maximumUnits": number, 
          "minimumUnits": number, 
          "scalingPolicy": { 
              "targetTrackingScalingPolicyConfiguration": { 
                 "disableScaleIn": boolean, 
                 "scaleInCooldown": number, 
                 "scaleOutCooldown": number, 
                 "targetValue": number
 } 
 } 
       } 
    }, 
    "capacitySpecificationOverride": { 
       "readCapacityUnits": number, 
       "throughputMode": "string", 
       "writeCapacityUnits": number
    }, 
    "encryptionSpecificationOverride": { 
       "kmsKeyIdentifier": "string", 
       "type": "string" 
    }, 
    "pointInTimeRecoveryOverride": { 
       "status": "string" 
    },
```

```
 "replicaSpecifications": [ 
       { 
          "readCapacityAutoScaling": { 
              "autoScalingDisabled": boolean, 
              "maximumUnits": number, 
              "minimumUnits": number, 
              "scalingPolicy": { 
                 "targetTrackingScalingPolicyConfiguration": { 
                    "disableScaleIn": boolean, 
                    "scaleInCooldown": number, 
                    "scaleOutCooldown": number, 
                    "targetValue": number
 } 
 } 
          }, 
          "readCapacityUnits": number, 
          "region": "string" 
       } 
    ], 
    "restoreTimestamp": number, 
    "sourceKeyspaceName": "string", 
    "sourceTableName": "string", 
    "tagsOverride": [ 
       { 
          "key": "string", 
          "value": "string" 
       } 
    ], 
    "targetKeyspaceName": "string", 
    "targetTableName": "string"
}
```
### **Request Parameters**

For information about the parameters that are common to all actions, see Common [Parameters](#page-128-0).

The request accepts the following data in JSON format.

#### <span id="page-61-0"></span>**[autoScalingSpecification](#page-60-0)**

The optional auto scaling settings for the restored table in provisioned capacity mode. Specifies if the service can manage throughput capacity of a provisioned table automatically on your behalf. Amazon Keyspaces auto scaling helps you provision throughput capacity for

variable workloads efficiently by increasing and decreasing your table's read and write capacity automatically in response to application traffic.

For more information, see Managing throughput capacity [automatically](https://docs.amazonaws.cn/keyspaces/latest/devguide/autoscaling.html) with Amazon Keyspaces [auto scaling](https://docs.amazonaws.cn/keyspaces/latest/devguide/autoscaling.html) in the *Amazon Keyspaces Developer Guide*.

Type: [AutoScalingSpecification](#page-88-2) object

Required: No

#### <span id="page-62-0"></span>**[capacitySpecificationOverride](#page-60-0)**

Specifies the read/write throughput capacity mode for the target table. The options are:

- throughputMode:PAY\_PER\_REQUEST
- throughputMode:PROVISIONED Provisioned capacity mode requires readCapacityUnits and writeCapacityUnits as input.

The default is throughput\_mode:PAY\_PER\_REQUEST.

For more information, see [Read/write](https://docs.amazonaws.cn/keyspaces/latest/devguide/ReadWriteCapacityMode.html) capacity modes in the *Amazon Keyspaces Developer Guide*.

Type: [CapacitySpecification](#page-89-2) object

Required: No

#### <span id="page-62-1"></span>**[encryptionSpecificationOverride](#page-60-0)**

Specifies the encryption settings for the target table. You can choose one of the following KMS key (KMS key):

- type:AWS\_OWNED\_KMS\_KEY This key is owned by Amazon Keyspaces.
- type:CUSTOMER\_MANAGED\_KMS\_KEY This key is stored in your account and is created, owned, and managed by you. This option requires the kms\_key\_identifier of the KMS key in Amazon Resource Name (ARN) format as input.

The default is type:AWS\_OWNED\_KMS\_KEY.

For more information, see [Encryption](https://docs.amazonaws.cn/keyspaces/latest/devguide/EncryptionAtRest.html) at rest in the *Amazon Keyspaces Developer Guide*.

Type: [EncryptionSpecification](#page-97-0) object

Required: No

#### <span id="page-63-0"></span>**[pointInTimeRecoveryOverride](#page-60-0)**

Specifies the pointInTimeRecovery settings for the target table. The options are:

- status=ENABLED
- status=DISABLED

If it's not specified, the default is status=DISABLED.

For more information, see [Point-in-time](https://docs.amazonaws.cn/keyspaces/latest/devguide/PointInTimeRecovery.html) recovery in the *Amazon Keyspaces Developer Guide*.

Type: [PointInTimeRecovery](#page-102-1) object

Required: No

#### <span id="page-63-1"></span>**[replicaSpecifications](#page-60-0)**

The optional Region specific settings of a multi-Regional table.

Type: Array of [ReplicaSpecification](#page-105-3) objects

Array Members: Minimum number of 1 item.

Required: No

#### <span id="page-63-2"></span>**[restoreTimestamp](#page-60-0)**

The restore timestamp in ISO 8601 format.

Type: Timestamp

Required: No

#### <span id="page-63-3"></span>**[sourceKeyspaceName](#page-60-0)**

The keyspace name of the source table.

Type: String

Length Constraints: Minimum length of 1. Maximum length of 48.

Pattern: [a-zA-Z0-9][a-zA-Z0-9\_]{0,47}

#### Required: Yes

#### <span id="page-64-0"></span>**[sourceTableName](#page-60-0)**

The name of the source table.

Type: String

Length Constraints: Minimum length of 1. Maximum length of 48.

Pattern: [a-zA-Z0-9][a-zA-Z0-9\_]{0,47}

Required: Yes

#### <span id="page-64-1"></span>**[tagsOverride](#page-60-0)**

A list of key-value pair tags to be attached to the restored table.

For more information, see Adding tags and labels to Amazon [Keyspaces](https://docs.amazonaws.cn/keyspaces/latest/devguide/tagging-keyspaces.html) resources in the *Amazon Keyspaces Developer Guide*.

Type: Array of [Tag](#page-116-2) objects

Array Members: Minimum number of 1 item. Maximum number of 60 items.

Required: No

#### <span id="page-64-2"></span>**[targetKeyspaceName](#page-60-0)**

The name of the target keyspace.

Type: String

Length Constraints: Minimum length of 1. Maximum length of 48.

Pattern: [a-zA-Z0-9][a-zA-Z0-9\_]{0,47}

Required: Yes

#### <span id="page-64-3"></span>**[targetTableName](#page-60-0)**

The name of the target table.

Type: String

Length Constraints: Minimum length of 1. Maximum length of 48.

Pattern: [a-zA-Z0-9][a-zA-Z0-9\_]{0,47}

Required: Yes

# <span id="page-65-1"></span>**Response Syntax**

```
{ 
    "restoredTableARN": "string"
}
```
# **Response Elements**

If the action is successful, the service sends back an HTTP 200 response.

The following data is returned in JSON format by the service.

### <span id="page-65-0"></span>**[restoredTableARN](#page-65-1)**

The Amazon Resource Name (ARN) of the restored table.

Type: String

Length Constraints: Minimum length of 20. Maximum length of 1000.

Pattern: arn:(aws[a-zA-Z0-9-]\*):cassandra:.+.\*

# **Errors**

For information about the errors that are common to all actions, see [Common](#page-131-0) Errors.

#### [AccessDeniedException](#page-122-0)

You don't have sufficient access permissions to perform this action.

HTTP Status Code: 400

#### **[ConflictException](#page-123-0)**

Amazon Keyspaces couldn't complete the requested action. This error may occur if you try to perform an action and the same or a different action is already in progress, or if you try to create a resource that already exists.

HTTP Status Code: 400

#### [InternalServerException](#page-124-0)

Amazon Keyspaces was unable to fully process this request because of an internal server error.

HTTP Status Code: 500

[ResourceNotFoundException](#page-125-0)

The operation tried to access a keyspace or table that doesn't exist. The resource might not be specified correctly, or its status might not be ACTIVE.

HTTP Status Code: 400

[ServiceQuotaExceededException](#page-126-0)

The operation exceeded the service quota for this resource. For more information on service quotas, see [Quotas](https://docs.amazonaws.cn/keyspaces/latest/devguide/quotas.html) in the *Amazon Keyspaces Developer Guide*.

HTTP Status Code: 400

#### [ValidationException](#page-127-0)

The operation failed due to an invalid or malformed request.

HTTP Status Code: 400

### **See Also**

For more information about using this API in one of the language-specific Amazon SDKs, see the following:

- Amazon [Command](https://docs.amazonaws.cn/goto/aws-cli/keyspaces-2022-02-10/RestoreTable) Line Interface
- [Amazon](https://docs.amazonaws.cn/goto/DotNetSDKV3/keyspaces-2022-02-10/RestoreTable) SDK for .NET
- [Amazon](https://docs.amazonaws.cn/goto/SdkForCpp/keyspaces-2022-02-10/RestoreTable) SDK for C++
- [Amazon](https://docs.amazonaws.cn/goto/SdkForGoV2/keyspaces-2022-02-10/RestoreTable) SDK for Go v2
- [Amazon](https://docs.amazonaws.cn/goto/SdkForJavaV2/keyspaces-2022-02-10/RestoreTable) SDK for Java V2
- Amazon SDK for [JavaScript](https://docs.amazonaws.cn/goto/SdkForJavaScriptV3/keyspaces-2022-02-10/RestoreTable) V3
- [Amazon](https://docs.amazonaws.cn/goto/SdkForPHPV3/keyspaces-2022-02-10/RestoreTable) SDK for PHP V3
- [Amazon](https://docs.amazonaws.cn/goto/boto3/keyspaces-2022-02-10/RestoreTable) SDK for Python
- [Amazon](https://docs.amazonaws.cn/goto/SdkForRubyV3/keyspaces-2022-02-10/RestoreTable) SDK for Ruby V3

# **TagResource**

Associates a set of tags with a Amazon Keyspaces resource. You can then activate these userdefined tags so that they appear on the Cost Management Console for cost allocation tracking. For more information, see Adding tags and labels to Amazon [Keyspaces](https://docs.amazonaws.cn/keyspaces/latest/devguide/tagging-keyspaces.html) resources in the *Amazon Keyspaces Developer Guide*.

For IAM policy examples that show how to control access to Amazon Keyspaces resources based on tags, see Amazon [Keyspaces](https://docs.amazonaws.cn/keyspaces/latest/devguide/security_iam_id-based-policy-examples.html#security_iam_id-based-policy-examples-tags) resource access based on tags in the *Amazon Keyspaces Developer Guide*.

# <span id="page-68-1"></span>**Request Syntax**

```
{ 
     "resourceArn": "string", 
     "tags": [ 
       \{ "key": "string", 
            "value": "string" 
        } 
    ]
}
```
# **Request Parameters**

For information about the parameters that are common to all actions, see Common [Parameters](#page-128-0).

The request accepts the following data in JSON format.

#### <span id="page-68-0"></span>**[resourceArn](#page-68-1)**

The Amazon Resource Name (ARN) of the Amazon Keyspaces resource to which to add tags.

Type: String

Length Constraints: Minimum length of 20. Maximum length of 1000.

Pattern: arn: (aws[a-zA-Z0-9-]\*): cassandra: . +. \*

Required: Yes

#### <span id="page-69-0"></span>**[tags](#page-68-1)**

The tags to be assigned to the Amazon Keyspaces resource.

Type: Array of [Tag](#page-116-2) objects

Array Members: Minimum number of 1 item. Maximum number of 60 items.

Required: Yes

### **Response Elements**

If the action is successful, the service sends back an HTTP 200 response with an empty HTTP body.

### **Errors**

For information about the errors that are common to all actions, see [Common](#page-131-0) Errors.

#### [AccessDeniedException](#page-122-0)

You don't have sufficient access permissions to perform this action.

HTTP Status Code: 400

#### [InternalServerException](#page-124-0)

Amazon Keyspaces was unable to fully process this request because of an internal server error.

HTTP Status Code: 500

#### [ResourceNotFoundException](#page-125-0)

The operation tried to access a keyspace or table that doesn't exist. The resource might not be specified correctly, or its status might not be ACTIVE.

HTTP Status Code: 400

#### [ServiceQuotaExceededException](#page-126-0)

The operation exceeded the service quota for this resource. For more information on service quotas, see [Quotas](https://docs.amazonaws.cn/keyspaces/latest/devguide/quotas.html) in the *Amazon Keyspaces Developer Guide*.

HTTP Status Code: 400

#### [ValidationException](#page-127-0)

The operation failed due to an invalid or malformed request.

HTTP Status Code: 400

# **See Also**

For more information about using this API in one of the language-specific Amazon SDKs, see the following:

- Amazon [Command](https://docs.amazonaws.cn/goto/aws-cli/keyspaces-2022-02-10/TagResource) Line Interface
- [Amazon](https://docs.amazonaws.cn/goto/DotNetSDKV3/keyspaces-2022-02-10/TagResource) SDK for .NET
- [Amazon](https://docs.amazonaws.cn/goto/SdkForCpp/keyspaces-2022-02-10/TagResource) SDK for C++
- [Amazon](https://docs.amazonaws.cn/goto/SdkForGoV2/keyspaces-2022-02-10/TagResource) SDK for Go v2
- [Amazon](https://docs.amazonaws.cn/goto/SdkForJavaV2/keyspaces-2022-02-10/TagResource) SDK for Java V2
- Amazon SDK for [JavaScript](https://docs.amazonaws.cn/goto/SdkForJavaScriptV3/keyspaces-2022-02-10/TagResource) V3
- [Amazon](https://docs.amazonaws.cn/goto/SdkForPHPV3/keyspaces-2022-02-10/TagResource) SDK for PHP V3
- [Amazon](https://docs.amazonaws.cn/goto/boto3/keyspaces-2022-02-10/TagResource) SDK for Python
- [Amazon](https://docs.amazonaws.cn/goto/SdkForRubyV3/keyspaces-2022-02-10/TagResource) SDK for Ruby V3

# **UntagResource**

Removes the association of tags from a Amazon Keyspaces resource.

# <span id="page-71-2"></span>**Request Syntax**

```
{ 
     "resourceArn": "string", 
     "tags": [ 
         { 
             "key": "string", 
             "value": "string" 
         } 
    \mathbf{I}}
```
# **Request Parameters**

For information about the parameters that are common to all actions, see Common [Parameters](#page-128-0).

The request accepts the following data in JSON format.

#### <span id="page-71-0"></span>**[resourceArn](#page-71-2)**

The Amazon Keyspaces resource that the tags will be removed from. This value is an Amazon Resource Name (ARN).

Type: String

Length Constraints: Minimum length of 20. Maximum length of 1000.

Pattern: arn: (aws[a-zA-Z0-9-]\*): cassandra: . +. \*

Required: Yes

#### <span id="page-71-1"></span>**[tags](#page-71-2)**

A list of existing tags to be removed from the Amazon Keyspaces resource.

Type: Array of [Tag](#page-116-2) objects

Array Members: Minimum number of 1 item. Maximum number of 60 items.
Required: Yes

## **Response Elements**

If the action is successful, the service sends back an HTTP 200 response with an empty HTTP body.

### **Errors**

For information about the errors that are common to all actions, see [Common](#page-131-0) Errors.

### [AccessDeniedException](#page-122-0)

You don't have sufficient access permissions to perform this action.

HTTP Status Code: 400

### [ConflictException](#page-123-0)

Amazon Keyspaces couldn't complete the requested action. This error may occur if you try to perform an action and the same or a different action is already in progress, or if you try to create a resource that already exists.

HTTP Status Code: 400

#### [InternalServerException](#page-124-0)

Amazon Keyspaces was unable to fully process this request because of an internal server error.

HTTP Status Code: 500

### [ResourceNotFoundException](#page-125-0)

The operation tried to access a keyspace or table that doesn't exist. The resource might not be specified correctly, or its status might not be ACTIVE.

HTTP Status Code: 400

### [ServiceQuotaExceededException](#page-126-0)

The operation exceeded the service quota for this resource. For more information on service quotas, see [Quotas](https://docs.amazonaws.cn/keyspaces/latest/devguide/quotas.html) in the *Amazon Keyspaces Developer Guide*.

HTTP Status Code: 400

### [ValidationException](#page-127-0)

The operation failed due to an invalid or malformed request.

HTTP Status Code: 400

### **See Also**

- Amazon [Command](https://docs.amazonaws.cn/goto/aws-cli/keyspaces-2022-02-10/UntagResource) Line Interface
- [Amazon](https://docs.amazonaws.cn/goto/DotNetSDKV3/keyspaces-2022-02-10/UntagResource) SDK for .NET
- [Amazon](https://docs.amazonaws.cn/goto/SdkForCpp/keyspaces-2022-02-10/UntagResource) SDK for C++
- [Amazon](https://docs.amazonaws.cn/goto/SdkForGoV2/keyspaces-2022-02-10/UntagResource) SDK for Go v2
- [Amazon](https://docs.amazonaws.cn/goto/SdkForJavaV2/keyspaces-2022-02-10/UntagResource) SDK for Java V2
- Amazon SDK for [JavaScript](https://docs.amazonaws.cn/goto/SdkForJavaScriptV3/keyspaces-2022-02-10/UntagResource) V3
- [Amazon](https://docs.amazonaws.cn/goto/SdkForPHPV3/keyspaces-2022-02-10/UntagResource) SDK for PHP V3
- [Amazon](https://docs.amazonaws.cn/goto/boto3/keyspaces-2022-02-10/UntagResource) SDK for Python
- [Amazon](https://docs.amazonaws.cn/goto/SdkForRubyV3/keyspaces-2022-02-10/UntagResource) SDK for Ruby V3

# **UpdateTable**

Adds new columns to the table or updates one of the table's settings, for example capacity mode, auto scaling, encryption, point-in-time recovery, or ttl settings. Note that you can only update one specific table setting per update operation.

## <span id="page-74-0"></span>**Request Syntax**

```
{ 
    "addColumns": [ 
       { 
           "name": "string", 
           "type": "string" 
       } 
    ], 
    "autoScalingSpecification": { 
        "readCapacityAutoScaling": { 
           "autoScalingDisabled": boolean, 
           "maximumUnits": number, 
           "minimumUnits": number, 
           "scalingPolicy": { 
              "targetTrackingScalingPolicyConfiguration": { 
                  "disableScaleIn": boolean, 
                  "scaleInCooldown": number, 
                  "scaleOutCooldown": number, 
                  "targetValue": number
              } 
 } 
       }, 
        "writeCapacityAutoScaling": { 
           "autoScalingDisabled": boolean, 
           "maximumUnits": number, 
           "minimumUnits": number, 
           "scalingPolicy": { 
              "targetTrackingScalingPolicyConfiguration": { 
                  "disableScaleIn": boolean, 
                  "scaleInCooldown": number, 
                  "scaleOutCooldown": number, 
                  "targetValue": number
              } 
           } 
       }
```

```
 }, 
    "capacitySpecification": { 
       "readCapacityUnits": number, 
       "throughputMode": "string", 
       "writeCapacityUnits": number
    }, 
    "clientSideTimestamps": { 
       "status": "string" 
    }, 
    "defaultTimeToLive": number, 
    "encryptionSpecification": { 
       "kmsKeyIdentifier": "string", 
       "type": "string" 
    }, 
    "keyspaceName": "string", 
    "pointInTimeRecovery": { 
       "status": "string" 
    }, 
    "replicaSpecifications": [ 
       { 
           "readCapacityAutoScaling": { 
              "autoScalingDisabled": boolean, 
              "maximumUnits": number, 
              "minimumUnits": number, 
              "scalingPolicy": { 
                 "targetTrackingScalingPolicyConfiguration": { 
                     "disableScaleIn": boolean, 
                     "scaleInCooldown": number, 
                     "scaleOutCooldown": number, 
                     "targetValue": number
 } 
 } 
           }, 
           "readCapacityUnits": number, 
           "region": "string" 
       } 
    ], 
    "tableName": "string", 
    "ttl": { 
       "status": "string" 
    }
}
```
### **Request Parameters**

For information about the parameters that are common to all actions, see Common [Parameters](#page-128-0).

The request accepts the following data in JSON format.

#### <span id="page-76-0"></span>**[addColumns](#page-74-0)**

For each column to be added to the specified table:

- name The name of the column.
- type An Amazon Keyspaces data type. For more information, see Data [types](https://docs.amazonaws.cn/keyspaces/latest/devguide/cql.elements.html#cql.data-types) in the *Amazon Keyspaces Developer Guide*.

Type: Array of [ColumnDefinition](#page-95-2) objects

Array Members: Minimum number of 1 item.

Required: No

#### <span id="page-76-1"></span>**[autoScalingSpecification](#page-74-0)**

The optional auto scaling settings to update for a table in provisioned capacity mode. Specifies if the service can manage throughput capacity of a provisioned table automatically on your behalf. Amazon Keyspaces auto scaling helps you provision throughput capacity for variable workloads efficiently by increasing and decreasing your table's read and write capacity automatically in response to application traffic.

If auto scaling is already enabled for the table, you can use UpdateTable to update the minimum and maximum values or the auto scaling policy settings independently.

For more information, see Managing throughput capacity [automatically](https://docs.amazonaws.cn/keyspaces/latest/devguide/autoscaling.html) with Amazon Keyspaces [auto scaling](https://docs.amazonaws.cn/keyspaces/latest/devguide/autoscaling.html) in the *Amazon Keyspaces Developer Guide*.

Type: [AutoScalingSpecification](#page-88-2) object

Required: No

#### <span id="page-76-2"></span>**[capacitySpecification](#page-74-0)**

Modifies the read/write throughput capacity mode for the table. The options are:

• throughputMode:PAY\_PER\_REQUEST and

• throughputMode:PROVISIONED - Provisioned capacity mode requires readCapacityUnits and writeCapacityUnits as input.

The default is throughput\_mode:PAY\_PER\_REQUEST.

For more information, see [Read/write](https://docs.amazonaws.cn/keyspaces/latest/devguide/ReadWriteCapacityMode.html) capacity modes in the *Amazon Keyspaces Developer Guide*.

Type: [CapacitySpecification](#page-89-2) object

Required: No

#### <span id="page-77-0"></span>**[clientSideTimestamps](#page-74-0)**

Enables client-side timestamps for the table. By default, the setting is disabled. You can enable client-side timestamps with the following option:

• status: "enabled"

Once client-side timestamps are enabled for a table, this setting cannot be disabled.

Type: [ClientSideTimestamps](#page-93-1) object

Required: No

#### <span id="page-77-1"></span>**[defaultTimeToLive](#page-74-0)**

The default Time to Live setting in seconds for the table.

For more information, see [Setting](https://docs.amazonaws.cn/keyspaces/latest/devguide/TTL-how-it-works.html#ttl-howitworks_default_ttl) the default TTL value for a table in the *Amazon Keyspaces Developer Guide*.

Type: Integer

Valid Range: Minimum value of 0. Maximum value of 630720000.

Required: No

#### <span id="page-77-2"></span>**[encryptionSpecification](#page-74-0)**

Modifies the encryption settings of the table. You can choose one of the following KMS key (KMS key):

- type:AWS\_OWNED\_KMS\_KEY This key is owned by Amazon Keyspaces.
- type: CUSTOMER MANAGED KMS KEY This key is stored in your account and is created, owned, and managed by you. This option requires the kms\_key\_identifier of the KMS key in Amazon Resource Name (ARN) format as input.

The default is AWS\_OWNED\_KMS\_KEY.

For more information, see [Encryption](https://docs.amazonaws.cn/keyspaces/latest/devguide/EncryptionAtRest.html) at rest in the *Amazon Keyspaces Developer Guide*.

Type: [EncryptionSpecification](#page-97-1) object

Required: No

#### <span id="page-78-0"></span>**[keyspaceName](#page-74-0)**

The name of the keyspace the specified table is stored in.

Type: String

Length Constraints: Minimum length of 1. Maximum length of 48.

Pattern: [a-zA-Z0-9][a-zA-Z0-9\_]{0,47}

Required: Yes

#### <span id="page-78-1"></span>**[pointInTimeRecovery](#page-74-0)**

Modifies the pointInTimeRecovery settings of the table. The options are:

- status=ENABLED
- status=DISABLED

If it's not specified, the default is status=DISABLED.

For more information, see [Point-in-time](https://docs.amazonaws.cn/keyspaces/latest/devguide/PointInTimeRecovery.html) recovery in the *Amazon Keyspaces Developer Guide*.

Type: [PointInTimeRecovery](#page-102-1) object

Required: No

#### <span id="page-78-2"></span>**[replicaSpecifications](#page-74-0)**

The Region specific settings of a multi-Regional table.

Type: Array of [ReplicaSpecification](#page-105-3) objects

Array Members: Minimum number of 1 item.

Required: No

#### <span id="page-78-3"></span>**[tableName](#page-74-0)**

The name of the table.

Type: String

Length Constraints: Minimum length of 1. Maximum length of 48.

Pattern: [a-zA-Z0-9][a-zA-Z0-9\_]{0,47}

Required: Yes

### <span id="page-79-0"></span>**[ttl](#page-74-0)**

Modifies Time to Live custom settings for the table. The options are:

- status:enabled
- status:disabled

The default is status:disabled. After ttl is enabled, you can't disable it for the table.

For more information, see Expiring data by using Amazon [Keyspaces](https://docs.amazonaws.cn/keyspaces/latest/devguide/TTL.html) Time to Live (TTL) in the *Amazon Keyspaces Developer Guide*.

Type: [TimeToLive](#page-120-1) object

Required: No

### <span id="page-79-2"></span>**Response Syntax**

```
{ 
    "resourceArn": "string"
}
```
### **Response Elements**

If the action is successful, the service sends back an HTTP 200 response.

The following data is returned in JSON format by the service.

#### <span id="page-79-1"></span>**[resourceArn](#page-79-2)**

The Amazon Resource Name (ARN) of the modified table.

Type: String

Length Constraints: Minimum length of 20. Maximum length of 1000.

Pattern: arn:(aws[a-zA-Z0-9-]\*):cassandra:.+.\*

### **Errors**

For information about the errors that are common to all actions, see [Common](#page-131-0) Errors.

#### [AccessDeniedException](#page-122-0)

You don't have sufficient access permissions to perform this action.

HTTP Status Code: 400

#### [ConflictException](#page-123-0)

Amazon Keyspaces couldn't complete the requested action. This error may occur if you try to perform an action and the same or a different action is already in progress, or if you try to create a resource that already exists.

HTTP Status Code: 400

#### [InternalServerException](#page-124-0)

Amazon Keyspaces was unable to fully process this request because of an internal server error.

HTTP Status Code: 500

[ResourceNotFoundException](#page-125-0)

The operation tried to access a keyspace or table that doesn't exist. The resource might not be specified correctly, or its status might not be ACTIVE.

HTTP Status Code: 400

[ServiceQuotaExceededException](#page-126-0)

The operation exceeded the service quota for this resource. For more information on service quotas, see [Quotas](https://docs.amazonaws.cn/keyspaces/latest/devguide/quotas.html) in the *Amazon Keyspaces Developer Guide*.

HTTP Status Code: 400

#### [ValidationException](#page-127-0)

The operation failed due to an invalid or malformed request.

HTTP Status Code: 400

### **See Also**

- Amazon [Command](https://docs.amazonaws.cn/goto/aws-cli/keyspaces-2022-02-10/UpdateTable) Line Interface
- [Amazon](https://docs.amazonaws.cn/goto/DotNetSDKV3/keyspaces-2022-02-10/UpdateTable) SDK for .NET
- [Amazon](https://docs.amazonaws.cn/goto/SdkForCpp/keyspaces-2022-02-10/UpdateTable) SDK for C++
- [Amazon](https://docs.amazonaws.cn/goto/SdkForGoV2/keyspaces-2022-02-10/UpdateTable) SDK for Go v2
- [Amazon](https://docs.amazonaws.cn/goto/SdkForJavaV2/keyspaces-2022-02-10/UpdateTable) SDK for Java V2
- Amazon SDK for [JavaScript](https://docs.amazonaws.cn/goto/SdkForJavaScriptV3/keyspaces-2022-02-10/UpdateTable) V3
- [Amazon](https://docs.amazonaws.cn/goto/SdkForPHPV3/keyspaces-2022-02-10/UpdateTable) SDK for PHP V3
- [Amazon](https://docs.amazonaws.cn/goto/boto3/keyspaces-2022-02-10/UpdateTable) SDK for Python
- [Amazon](https://docs.amazonaws.cn/goto/SdkForRubyV3/keyspaces-2022-02-10/UpdateTable) SDK for Ruby V3

# **Data Types**

The Amazon Keyspaces API contains several data types that various actions use. This section describes each data type in detail.

### **A** Note

The order of each element in a data type structure is not guaranteed. Applications should not assume a particular order.

The following data types are supported:

- [AutoScalingPolicy](#page-84-1)
- [AutoScalingSettings](#page-85-0)
- [AutoScalingSpecification](#page-88-2)
- [CapacitySpecification](#page-89-2)
- [CapacitySpecificationSummary](#page-91-0)
- [ClientSideTimestamps](#page-93-1)
- [ClusteringKey](#page-94-0)
- [ColumnDefinition](#page-95-2)
- [Comment](#page-96-0)
- [EncryptionSpecification](#page-97-1)
- [KeyspaceSummary](#page-99-0)
- [PartitionKey](#page-101-0)
- [PointInTimeRecovery](#page-102-1)
- [PointInTimeRecoverySummary](#page-103-0)
- [ReplicaAutoScalingSpecification](#page-104-0)
- [ReplicaSpecification](#page-105-3)
- [ReplicaSpecificationSummary](#page-107-0)
- [ReplicationSpecification](#page-109-0)
- [SchemaDefinition](#page-111-0)
- **[StaticColumn](#page-113-0)**
- [TableSummary](#page-114-0)
- [Tag](#page-116-0)
- [TargetTrackingScalingPolicyConfiguration](#page-118-4)
- [TimeToLive](#page-120-1)

# <span id="page-84-1"></span>**AutoScalingPolicy**

Amazon Keyspaces supports the target tracking auto scaling policy. With this policy, Amazon Keyspaces auto scaling ensures that the table's ratio of consumed to provisioned capacity stays at or near the target value that you specify. You define the target value as a percentage between 20 and 90.

### **Contents**

### <span id="page-84-0"></span>**targetTrackingScalingPolicyConfiguration**

Auto scaling scales up capacity automatically when traffic exceeds this target utilization rate, and then back down when it falls below the target. A double between 20 and 90.

Type: [TargetTrackingScalingPolicyConfiguration](#page-118-4) object

Required: No

## **See Also**

- [Amazon](https://docs.amazonaws.cn/goto/SdkForCpp/keyspaces-2022-02-10/AutoScalingPolicy) SDK for C++
- [Amazon](https://docs.amazonaws.cn/goto/SdkForJavaV2/keyspaces-2022-02-10/AutoScalingPolicy) SDK for Java V2
- [Amazon](https://docs.amazonaws.cn/goto/SdkForRubyV3/keyspaces-2022-02-10/AutoScalingPolicy) SDK for Ruby V3

# <span id="page-85-0"></span>**AutoScalingSettings**

The optional auto scaling settings for a table with provisioned throughput capacity.

To turn on auto scaling for a table in throughputMode:PROVISIONED, you must specify the following parameters.

Configure the minimum and maximum capacity units. The auto scaling policy ensures that capacity never goes below the minimum or above the maximum range.

- minimumUnits: The minimum level of throughput the table should always be ready to support. The value must be between 1 and the max throughput per second quota for your account (40,000 by default).
- maximumUnits: The maximum level of throughput the table should always be ready to support. The value must be between 1 and the max throughput per second quota for your account (40,000 by default).
- scalingPolicy: Amazon Keyspaces supports the target tracking scaling policy. The auto scaling target is the provisioned capacity of the table.
	- targetTrackingScalingPolicyConfiguration: To define the target tracking policy, you must define the target value.
		- targetValue: The target utilization rate of the table. Amazon Keyspaces auto scaling ensures that the ratio of consumed capacity to provisioned capacity stays at or near this value. You define targetValue as a percentage. A double between 20 and 90. (Required)
		- disableScaleIn: A boolean that specifies if scale-in is disabled or enabled for the table. This parameter is disabled by default. To turn on scale-in, set the boolean value to FALSE. This means that capacity for a table can be automatically scaled down on your behalf. (Optional)
		- scaleInCooldown: A cooldown period in seconds between scaling activities that lets the table stabilize before another scale in activity starts. If no value is provided, the default is 0. (Optional)
		- scaleOutCooldown: A cooldown period in seconds between scaling activities that lets the table stabilize before another scale out activity starts. If no value is provided, the default is 0. (Optional)

For more information, see Managing throughput capacity [automatically](https://docs.amazonaws.cn/keyspaces/latest/devguide/autoscaling.html) with Amazon Keyspaces [auto scaling](https://docs.amazonaws.cn/keyspaces/latest/devguide/autoscaling.html) in the *Amazon Keyspaces Developer Guide*.

### **Contents**

### <span id="page-86-0"></span>**autoScalingDisabled**

This optional parameter enables auto scaling for the table if set to false.

Type: Boolean

Required: No

### <span id="page-86-1"></span>**maximumUnits**

Manage costs by specifying the maximum amount of throughput to provision. The value must be between 1 and the max throughput per second quota for your account (40,000 by default).

Type: Long

Valid Range: Minimum value of 1.

Required: No

#### <span id="page-86-2"></span>**minimumUnits**

The minimum level of throughput the table should always be ready to support. The value must be between 1 and the max throughput per second quota for your account (40,000 by default).

Type: Long

Valid Range: Minimum value of 1.

Required: No

### <span id="page-86-3"></span>**scalingPolicy**

Amazon Keyspaces supports the target tracking auto scaling policy. With this policy, Amazon Keyspaces auto scaling ensures that the table's ratio of consumed to provisioned capacity stays at or near the target value that you specify. You define the target value as a percentage between 20 and 90.

Type: [AutoScalingPolicy](#page-84-1) object

Required: No

### **See Also**

- [Amazon](https://docs.amazonaws.cn/goto/SdkForCpp/keyspaces-2022-02-10/AutoScalingSettings) SDK for C++
- [Amazon](https://docs.amazonaws.cn/goto/SdkForJavaV2/keyspaces-2022-02-10/AutoScalingSettings) SDK for Java V2
- [Amazon](https://docs.amazonaws.cn/goto/SdkForRubyV3/keyspaces-2022-02-10/AutoScalingSettings) SDK for Ruby V3

# <span id="page-88-2"></span>**AutoScalingSpecification**

The optional auto scaling capacity settings for a table in provisioned capacity mode.

### **Contents**

### <span id="page-88-0"></span>**readCapacityAutoScaling**

The auto scaling settings for the table's read capacity.

Type: [AutoScalingSettings](#page-85-0) object

Required: No

### <span id="page-88-1"></span>**writeCapacityAutoScaling**

The auto scaling settings for the table's write capacity.

Type: [AutoScalingSettings](#page-85-0) object

Required: No

### **See Also**

- [Amazon](https://docs.amazonaws.cn/goto/SdkForCpp/keyspaces-2022-02-10/AutoScalingSpecification) SDK for C++
- [Amazon](https://docs.amazonaws.cn/goto/SdkForJavaV2/keyspaces-2022-02-10/AutoScalingSpecification) SDK for Java V2
- [Amazon](https://docs.amazonaws.cn/goto/SdkForRubyV3/keyspaces-2022-02-10/AutoScalingSpecification) SDK for Ruby V3

# <span id="page-89-2"></span>**CapacitySpecification**

Amazon Keyspaces has two read/write capacity modes for processing reads and writes on your tables:

- On-demand (default)
- Provisioned

The read/write capacity mode that you choose controls how you are charged for read and write throughput and how table throughput capacity is managed.

For more information, see [Read/write](https://docs.amazonaws.cn/keyspaces/latest/devguide/ReadWriteCapacityMode.html) capacity modes in the *Amazon Keyspaces Developer Guide*.

### **Contents**

### <span id="page-89-1"></span>**throughputMode**

The read/write throughput capacity mode for a table. The options are:

- throughputMode:PAY\_PER\_REQUEST and
- throughputMode:PROVISIONED Provisioned capacity mode requires readCapacityUnits and writeCapacityUnits as input.

The default is throughput\_mode:PAY\_PER\_REQUEST.

For more information, see [Read/write](https://docs.amazonaws.cn/keyspaces/latest/devguide/ReadWriteCapacityMode.html) capacity modes in the *Amazon Keyspaces Developer Guide*.

Type: String

Valid Values: PAY\_PER\_REQUEST | PROVISIONED

Required: Yes

#### <span id="page-89-0"></span>**readCapacityUnits**

The throughput capacity specified for read operations defined in read capacity units (RCUs).

Type: Long

Valid Range: Minimum value of 1.

#### Required: No

### <span id="page-90-0"></span>**writeCapacityUnits**

The throughput capacity specified for write operations defined in write capacity units (WCUs).

Type: Long

Valid Range: Minimum value of 1.

Required: No

### **See Also**

- [Amazon](https://docs.amazonaws.cn/goto/SdkForCpp/keyspaces-2022-02-10/CapacitySpecification) SDK for C++
- [Amazon](https://docs.amazonaws.cn/goto/SdkForJavaV2/keyspaces-2022-02-10/CapacitySpecification) SDK for Java V2
- [Amazon](https://docs.amazonaws.cn/goto/SdkForRubyV3/keyspaces-2022-02-10/CapacitySpecification) SDK for Ruby V3

## <span id="page-91-0"></span>**CapacitySpecificationSummary**

The read/write throughput capacity mode for a table. The options are:

- throughputMode:PAY\_PER\_REQUEST and
- throughputMode:PROVISIONED.

For more information, see [Read/write](https://docs.amazonaws.cn/keyspaces/latest/devguide/ReadWriteCapacityMode.html) capacity modes in the *Amazon Keyspaces Developer Guide*.

### **Contents**

#### **throughputMode**

The read/write throughput capacity mode for a table. The options are:

- throughputMode:PAY\_PER\_REQUEST and
- throughputMode:PROVISIONED Provisioned capacity mode requires readCapacityUnits and writeCapacityUnits as input.

The default is throughput\_mode:PAY\_PER\_REQUEST.

For more information, see [Read/write](https://docs.amazonaws.cn/keyspaces/latest/devguide/ReadWriteCapacityMode.html) capacity modes in the *Amazon Keyspaces Developer Guide*.

Type: String

Valid Values: PAY\_PER\_REQUEST | PROVISIONED

Required: Yes

#### **lastUpdateToPayPerRequestTimestamp**

The timestamp of the last operation that changed the provisioned throughput capacity of a table.

Type: Timestamp

Required: No

#### **readCapacityUnits**

The throughput capacity specified for read operations defined in read capacity units (RCUs).

### Type: Long

Valid Range: Minimum value of 1.

Required: No

### **writeCapacityUnits**

The throughput capacity specified for write operations defined in write capacity units (WCUs).

Type: Long

Valid Range: Minimum value of 1.

Required: No

### **See Also**

- [Amazon](https://docs.amazonaws.cn/goto/SdkForCpp/keyspaces-2022-02-10/CapacitySpecificationSummary) SDK for C++
- [Amazon](https://docs.amazonaws.cn/goto/SdkForJavaV2/keyspaces-2022-02-10/CapacitySpecificationSummary) SDK for Java V2
- [Amazon](https://docs.amazonaws.cn/goto/SdkForRubyV3/keyspaces-2022-02-10/CapacitySpecificationSummary) SDK for Ruby V3

## <span id="page-93-1"></span>**ClientSideTimestamps**

The client-side timestamp setting of the table.

For more information, see How it works: Amazon Keyspaces client-side [timestamps](https://docs.amazonaws.cn/keyspaces/latest/devguide/client-side-timestamps-how-it-works.html) in the *Amazon Keyspaces Developer Guide*.

### **Contents**

#### <span id="page-93-0"></span>**status**

Shows how to enable client-side timestamps settings for the specified table.

Type: String

Valid Values: ENABLED

Required: Yes

### **See Also**

- [Amazon](https://docs.amazonaws.cn/goto/SdkForCpp/keyspaces-2022-02-10/ClientSideTimestamps) SDK for C++
- [Amazon](https://docs.amazonaws.cn/goto/SdkForJavaV2/keyspaces-2022-02-10/ClientSideTimestamps) SDK for Java V2
- [Amazon](https://docs.amazonaws.cn/goto/SdkForRubyV3/keyspaces-2022-02-10/ClientSideTimestamps) SDK for Ruby V3

# <span id="page-94-0"></span>**ClusteringKey**

The optional clustering column portion of your primary key determines how the data is clustered and sorted within each partition.

## **Contents**

#### **name**

The name(s) of the clustering column(s).

Type: String

Required: Yes

#### **orderBy**

Sets the ascendant (ASC) or descendant (DESC) order modifier.

Type: String

Valid Values: ASC | DESC

Required: Yes

### **See Also**

- [Amazon](https://docs.amazonaws.cn/goto/SdkForCpp/keyspaces-2022-02-10/ClusteringKey) SDK for C++
- [Amazon](https://docs.amazonaws.cn/goto/SdkForJavaV2/keyspaces-2022-02-10/ClusteringKey) SDK for Java V2
- [Amazon](https://docs.amazonaws.cn/goto/SdkForRubyV3/keyspaces-2022-02-10/ClusteringKey) SDK for Ruby V3

# <span id="page-95-2"></span>**ColumnDefinition**

The names and data types of regular columns.

## **Contents**

### <span id="page-95-0"></span>**name**

The name of the column.

Type: String

Required: Yes

### <span id="page-95-1"></span>**type**

The data type of the column. For a list of available data types, see Data [types](https://docs.amazonaws.cn/keyspaces/latest/devguide/cql.elements.html#cql.data-types) in the *Amazon Keyspaces Developer Guide*.

Type: String

Required: Yes

### **See Also**

- [Amazon](https://docs.amazonaws.cn/goto/SdkForCpp/keyspaces-2022-02-10/ColumnDefinition) SDK for C++
- [Amazon](https://docs.amazonaws.cn/goto/SdkForJavaV2/keyspaces-2022-02-10/ColumnDefinition) SDK for Java V2
- [Amazon](https://docs.amazonaws.cn/goto/SdkForRubyV3/keyspaces-2022-02-10/ColumnDefinition) SDK for Ruby V3

## <span id="page-96-0"></span>**Comment**

An optional comment that describes the table.

## **Contents**

### **message**

An optional description of the table.

Type: String

Required: Yes

## **See Also**

- [Amazon](https://docs.amazonaws.cn/goto/SdkForCpp/keyspaces-2022-02-10/Comment) SDK for C++
- [Amazon](https://docs.amazonaws.cn/goto/SdkForJavaV2/keyspaces-2022-02-10/Comment) SDK for Java V2
- [Amazon](https://docs.amazonaws.cn/goto/SdkForRubyV3/keyspaces-2022-02-10/Comment) SDK for Ruby V3

# <span id="page-97-1"></span>**EncryptionSpecification**

Amazon Keyspaces encrypts and decrypts the table data at rest transparently and integrates with Amazon Key Management Service for storing and managing the encryption key. You can choose one of the following Amazon KMS keys (KMS keys):

- Amazon owned key This is the default encryption type. The key is owned by Amazon Keyspaces (no additional charge).
- Customer managed key This key is stored in your account and is created, owned, and managed by you. You have full control over the customer managed key (Amazon KMS charges apply).

For more information about encryption at rest in Amazon Keyspaces, see [Encryption](https://docs.amazonaws.cn/keyspaces/latest/devguide/EncryptionAtRest.html) at rest in the *Amazon Keyspaces Developer Guide*.

For more information about Amazon KMS, see Amazon KMS [management](https://docs.amazonaws.cn/keyspaces/latest/devguide/EncryptionAtRest.html) service concepts in the *Amazon Key Management Service Developer Guide*.

### **Contents**

### <span id="page-97-0"></span>**type**

The encryption option specified for the table. You can choose one of the following KMS keys (KMS keys):

- type:AWS\_OWNED\_KMS\_KEY This key is owned by Amazon Keyspaces.
- type:CUSTOMER\_MANAGED\_KMS\_KEY This key is stored in your account and is created, owned, and managed by you. This option requires the kms\_key\_identifier of the KMS key in Amazon Resource Name (ARN) format as input.

The default is type:AWS\_OWNED\_KMS\_KEY.

For more information, see [Encryption](https://docs.amazonaws.cn/keyspaces/latest/devguide/EncryptionAtRest.html) at rest in the *Amazon Keyspaces Developer Guide*.

Type: String

Valid Values: CUSTOMER\_MANAGED\_KMS\_KEY | AWS\_OWNED\_KMS\_KEY

Required: Yes

#### <span id="page-98-0"></span>**kmsKeyIdentifier**

The Amazon Resource Name (ARN) of the customer managed KMS key, for example kms\_key\_identifier:ARN.

Type: String

Length Constraints: Minimum length of 1. Maximum length of 5096.

Required: No

### **See Also**

- [Amazon](https://docs.amazonaws.cn/goto/SdkForCpp/keyspaces-2022-02-10/EncryptionSpecification) SDK for C++
- [Amazon](https://docs.amazonaws.cn/goto/SdkForJavaV2/keyspaces-2022-02-10/EncryptionSpecification) SDK for Java V2
- [Amazon](https://docs.amazonaws.cn/goto/SdkForRubyV3/keyspaces-2022-02-10/EncryptionSpecification) SDK for Ruby V3

## <span id="page-99-0"></span>**KeyspaceSummary**

Represents the properties of a keyspace.

### **Contents**

### **keyspaceName**

The name of the keyspace.

Type: String

Length Constraints: Minimum length of 1. Maximum length of 48.

Pattern: [a-zA-Z0-9][a-zA-Z0-9\_]{0,47}

Required: Yes

### **replicationStrategy**

This property specifies if a keyspace is a single Region keyspace or a multi-Region keyspace. The available values are SINGLE\_REGION or MULTI\_REGION.

Type: String

Length Constraints: Minimum length of 1. Maximum length of 20.

Valid Values: SINGLE\_REGION | MULTI\_REGION

Required: Yes

#### **resourceArn**

The unique identifier of the keyspace in the format of an Amazon Resource Name (ARN).

Type: String

Length Constraints: Minimum length of 20. Maximum length of 1000.

Pattern: arn:(aws[a-zA-Z0-9-]\*):cassandra:.+.\*

Required: Yes

#### **replicationRegions**

If the replicationStrategy of the keyspace is MULTI\_REGION, a list of replication Regions is returned.

Type: Array of strings

Array Members: Minimum number of 2 items. Maximum number of 6 items.

Length Constraints: Minimum length of 2. Maximum length of 25.

Required: No

### **See Also**

- [Amazon](https://docs.amazonaws.cn/goto/SdkForCpp/keyspaces-2022-02-10/KeyspaceSummary) SDK for C++
- [Amazon](https://docs.amazonaws.cn/goto/SdkForJavaV2/keyspaces-2022-02-10/KeyspaceSummary) SDK for Java V2
- [Amazon](https://docs.amazonaws.cn/goto/SdkForRubyV3/keyspaces-2022-02-10/KeyspaceSummary) SDK for Ruby V3

# <span id="page-101-0"></span>**PartitionKey**

The partition key portion of the primary key is required and determines how Amazon Keyspaces stores the data. The partition key can be a single column, or it can be a compound value composed of two or more columns.

### **Contents**

#### **name**

The name(s) of the partition key column(s).

Type: String

Required: Yes

### **See Also**

- [Amazon](https://docs.amazonaws.cn/goto/SdkForCpp/keyspaces-2022-02-10/PartitionKey) SDK for C++
- [Amazon](https://docs.amazonaws.cn/goto/SdkForJavaV2/keyspaces-2022-02-10/PartitionKey) SDK for Java V2
- [Amazon](https://docs.amazonaws.cn/goto/SdkForRubyV3/keyspaces-2022-02-10/PartitionKey) SDK for Ruby V3

## <span id="page-102-1"></span>**PointInTimeRecovery**

Point-in-time recovery (PITR) helps protect your Amazon Keyspaces tables from accidental write or delete operations by providing you continuous backups of your table data.

For more information, see [Point-in-time](https://docs.amazonaws.cn/keyspaces/latest/devguide/PointInTimeRecovery.html) recovery in the *Amazon Keyspaces Developer Guide*.

### **Contents**

#### <span id="page-102-0"></span>**status**

The options are:

- status=ENABLED
- status=DISABLED

Type: String

Valid Values: ENABLED | DISABLED

Required: Yes

### **See Also**

- [Amazon](https://docs.amazonaws.cn/goto/SdkForCpp/keyspaces-2022-02-10/PointInTimeRecovery) SDK for C++
- [Amazon](https://docs.amazonaws.cn/goto/SdkForJavaV2/keyspaces-2022-02-10/PointInTimeRecovery) SDK for Java V2
- [Amazon](https://docs.amazonaws.cn/goto/SdkForRubyV3/keyspaces-2022-02-10/PointInTimeRecovery) SDK for Ruby V3

## <span id="page-103-0"></span>**PointInTimeRecoverySummary**

The point-in-time recovery status of the specified table.

### **Contents**

#### **status**

Shows if point-in-time recovery is enabled or disabled for the specified table.

Type: String

Valid Values: ENABLED | DISABLED

Required: Yes

#### **earliestRestorableTimestamp**

Specifies the earliest possible restore point of the table in ISO 8601 format.

Type: Timestamp

Required: No

### **See Also**

- [Amazon](https://docs.amazonaws.cn/goto/SdkForCpp/keyspaces-2022-02-10/PointInTimeRecoverySummary) SDK for C++
- [Amazon](https://docs.amazonaws.cn/goto/SdkForJavaV2/keyspaces-2022-02-10/PointInTimeRecoverySummary) SDK for Java V2
- [Amazon](https://docs.amazonaws.cn/goto/SdkForRubyV3/keyspaces-2022-02-10/PointInTimeRecoverySummary) SDK for Ruby V3

# <span id="page-104-0"></span>**ReplicaAutoScalingSpecification**

The auto scaling settings of a multi-Region table in the specified Amazon Region.

### **Contents**

### **autoScalingSpecification**

The auto scaling settings for a multi-Region table in the specified Amazon Region.

Type: [AutoScalingSpecification](#page-88-2) object

Required: No

#### **region**

The Amazon Region.

Type: String

Length Constraints: Minimum length of 2. Maximum length of 25.

Required: No

### **See Also**

- [Amazon](https://docs.amazonaws.cn/goto/SdkForCpp/keyspaces-2022-02-10/ReplicaAutoScalingSpecification) SDK for C++
- [Amazon](https://docs.amazonaws.cn/goto/SdkForJavaV2/keyspaces-2022-02-10/ReplicaAutoScalingSpecification) SDK for Java V2
- [Amazon](https://docs.amazonaws.cn/goto/SdkForRubyV3/keyspaces-2022-02-10/ReplicaAutoScalingSpecification) SDK for Ruby V3

# <span id="page-105-3"></span>**ReplicaSpecification**

The Amazon Region specific settings of a multi-Region table.

For a multi-Region table, you can configure the table's read capacity differently per Amazon Region. You can do this by configuring the following parameters.

- region: The Region where these settings are applied. (Required)
- readCapacityUnits: The provisioned read capacity units. (Optional)
- readCapacityAutoScaling: The read capacity auto scaling settings for the table. (Optional)

### **Contents**

#### <span id="page-105-2"></span>**region**

The Amazon Region.

Type: String

Length Constraints: Minimum length of 2. Maximum length of 25.

Required: Yes

#### <span id="page-105-0"></span>**readCapacityAutoScaling**

The read capacity auto scaling settings for the multi-Region table in the specified Amazon Region.

Type: [AutoScalingSettings](#page-85-0) object

Required: No

#### <span id="page-105-1"></span>**readCapacityUnits**

The provisioned read capacity units for the multi-Region table in the specified Amazon Region.

Type: Long

Valid Range: Minimum value of 1.

Required: No

### **See Also**

- [Amazon](https://docs.amazonaws.cn/goto/SdkForCpp/keyspaces-2022-02-10/ReplicaSpecification) SDK for C++
- [Amazon](https://docs.amazonaws.cn/goto/SdkForJavaV2/keyspaces-2022-02-10/ReplicaSpecification) SDK for Java V2
- [Amazon](https://docs.amazonaws.cn/goto/SdkForRubyV3/keyspaces-2022-02-10/ReplicaSpecification) SDK for Ruby V3

# <span id="page-107-0"></span>**ReplicaSpecificationSummary**

The Region-specific settings of a multi-Region table in the specified Amazon Region.

If the multi-Region table is using provisioned capacity and has optional auto scaling policies configured, note that the Region specific summary returns both read and write capacity settings. But only Region specific read capacity settings can be configured for a multi-Region table. In a multi-Region table, your write capacity units will be synced across all Amazon Regions to ensure that there is enough capacity to replicate write events across Regions.

### **Contents**

### **capacitySpecification**

The read/write throughput capacity mode for a table. The options are:

- throughputMode:PAY\_PER\_REQUEST and
- throughputMode:PROVISIONED.

For more information, see [Read/write](https://docs.amazonaws.cn/keyspaces/latest/devguide/ReadWriteCapacityMode.html) capacity modes in the *Amazon Keyspaces Developer Guide*.

Type: [CapacitySpecificationSummary](#page-91-0) object

Required: No

#### **region**

The Amazon Region.

Type: String

Length Constraints: Minimum length of 2. Maximum length of 25.

Required: No

#### **status**

The status of the multi-Region table in the specified Amazon Region.

Type: String

Valid Values: ACTIVE | CREATING | UPDATING | DELETING | DELETED | RESTORING | INACCESSIBLE\_ENCRYPTION\_CREDENTIALS
Required: No

# **See Also**

- [Amazon](https://docs.amazonaws.cn/goto/SdkForCpp/keyspaces-2022-02-10/ReplicaSpecificationSummary) SDK for C++
- [Amazon](https://docs.amazonaws.cn/goto/SdkForJavaV2/keyspaces-2022-02-10/ReplicaSpecificationSummary) SDK for Java V2
- [Amazon](https://docs.amazonaws.cn/goto/SdkForRubyV3/keyspaces-2022-02-10/ReplicaSpecificationSummary) SDK for Ruby V3

# **ReplicationSpecification**

The replication specification of the keyspace includes:

- regionList up to six Amazon Regions where the keyspace is replicated in.
- replicationStrategy the required value is SINGLE\_REGION or MULTI\_REGION.

### **Contents**

### **replicationStrategy**

The replicationStrategy of a keyspace, the required value is SINGLE\_REGION or MULTI\_REGION.

Type: String

Length Constraints: Minimum length of 1. Maximum length of 20.

Valid Values: SINGLE\_REGION | MULTI\_REGION

Required: Yes

### **regionList**

The regionList can contain up to six Amazon Regions where the keyspace is replicated in.

Type: Array of strings

Array Members: Minimum number of 2 items. Maximum number of 6 items.

Length Constraints: Minimum length of 2. Maximum length of 25.

Required: No

### **See Also**

- [Amazon](https://docs.amazonaws.cn/goto/SdkForCpp/keyspaces-2022-02-10/ReplicationSpecification) SDK for C++
- [Amazon](https://docs.amazonaws.cn/goto/SdkForJavaV2/keyspaces-2022-02-10/ReplicationSpecification) SDK for Java V2

# **SchemaDefinition**

Describes the schema of the table.

## **Contents**

### **allColumns**

The regular columns of the table.

Type: Array of [ColumnDefinition](#page-95-0) objects

Array Members: Minimum number of 1 item.

Required: Yes

### **partitionKeys**

The columns that are part of the partition key of the table .

Type: Array of [PartitionKey](#page-101-0) objects

Array Members: Minimum number of 1 item.

Required: Yes

### **clusteringKeys**

The columns that are part of the clustering key of the table.

Type: Array of [ClusteringKey](#page-94-0) objects

Required: No

### **staticColumns**

The columns that have been defined as STATIC. Static columns store values that are shared by all rows in the same partition.

Type: Array of [StaticColumn](#page-113-0) objects

Required: No

## **See Also**

- [Amazon](https://docs.amazonaws.cn/goto/SdkForCpp/keyspaces-2022-02-10/SchemaDefinition) SDK for C++
- [Amazon](https://docs.amazonaws.cn/goto/SdkForJavaV2/keyspaces-2022-02-10/SchemaDefinition) SDK for Java V2
- [Amazon](https://docs.amazonaws.cn/goto/SdkForRubyV3/keyspaces-2022-02-10/SchemaDefinition) SDK for Ruby V3

# <span id="page-113-0"></span>**StaticColumn**

The static columns of the table. Static columns store values that are shared by all rows in the same partition.

# **Contents**

### **name**

The name of the static column.

Type: String

Required: Yes

# **See Also**

- [Amazon](https://docs.amazonaws.cn/goto/SdkForCpp/keyspaces-2022-02-10/StaticColumn) SDK for C++
- [Amazon](https://docs.amazonaws.cn/goto/SdkForJavaV2/keyspaces-2022-02-10/StaticColumn) SDK for Java V2
- [Amazon](https://docs.amazonaws.cn/goto/SdkForRubyV3/keyspaces-2022-02-10/StaticColumn) SDK for Ruby V3

# **TableSummary**

Returns the name of the specified table, the keyspace it is stored in, and the unique identifier in the format of an Amazon Resource Name (ARN).

## **Contents**

### **keyspaceName**

The name of the keyspace that the table is stored in.

Type: String

Length Constraints: Minimum length of 1. Maximum length of 48.

Pattern: [a-zA-Z0-9][a-zA-Z0-9\_]{0,47}

Required: Yes

### **resourceArn**

The unique identifier of the table in the format of an Amazon Resource Name (ARN).

Type: String

Length Constraints: Minimum length of 20. Maximum length of 1000.

Pattern: arn:(aws[a-zA-Z0-9-]\*):cassandra:.+.\*

Required: Yes

### **tableName**

The name of the table.

Type: String

Length Constraints: Minimum length of 1. Maximum length of 48.

Pattern: [a-zA-Z0-9][a-zA-Z0-9\_]{0,47}

Required: Yes

## **See Also**

- [Amazon](https://docs.amazonaws.cn/goto/SdkForCpp/keyspaces-2022-02-10/TableSummary) SDK for C++
- [Amazon](https://docs.amazonaws.cn/goto/SdkForJavaV2/keyspaces-2022-02-10/TableSummary) SDK for Java V2
- [Amazon](https://docs.amazonaws.cn/goto/SdkForRubyV3/keyspaces-2022-02-10/TableSummary) SDK for Ruby V3

# **Tag**

Describes a tag. A tag is a key-value pair. You can add up to 50 tags to a single Amazon Keyspaces resource.

Amazon-assigned tag names and values are automatically assigned the aws: prefix, which the user cannot assign. Amazon-assigned tag names do not count towards the tag limit of 50. Userassigned tag names have the prefix user: in the Cost Allocation Report. You cannot backdate the application of a tag.

For more information, see Adding tags and labels to Amazon [Keyspaces](https://docs.amazonaws.cn/keyspaces/latest/devguide/tagging-keyspaces.html) resources in the *Amazon Keyspaces Developer Guide*.

## **Contents**

### **key**

The key of the tag. Tag keys are case sensitive. Each Amazon Keyspaces resource can only have up to one tag with the same key. If you try to add an existing tag (same key), the existing tag value will be updated to the new value.

Type: String

Length Constraints: Minimum length of 1. Maximum length of 128.

Required: Yes

### **value**

The value of the tag. Tag values are case-sensitive and can be null.

Type: String

Length Constraints: Minimum length of 1. Maximum length of 256.

Required: Yes

### **See Also**

- [Amazon](https://docs.amazonaws.cn/goto/SdkForCpp/keyspaces-2022-02-10/Tag) SDK for C++
- [Amazon](https://docs.amazonaws.cn/goto/SdkForJavaV2/keyspaces-2022-02-10/Tag) SDK for Java V2
- [Amazon](https://docs.amazonaws.cn/goto/SdkForRubyV3/keyspaces-2022-02-10/Tag) SDK for Ruby V3

# **TargetTrackingScalingPolicyConfiguration**

The auto scaling policy that scales a table based on the ratio of consumed to provisioned capacity.

# **Contents**

### **targetValue**

Specifies the target value for the target tracking auto scaling policy.

Amazon Keyspaces auto scaling scales up capacity automatically when traffic exceeds this target utilization rate, and then back down when it falls below the target. This ensures that the ratio of consumed capacity to provisioned capacity stays at or near this value. You define targetValue as a percentage. A double between 20 and 90.

Type: Double

Required: Yes

### **disableScaleIn**

Specifies if scale-in is enabled.

When auto scaling automatically decreases capacity for a table, the table *scales in*. When scaling policies are set, they can't scale in the table lower than its minimum capacity.

Type: Boolean

Required: No

### **scaleInCooldown**

Specifies a scale-in cool down period.

A cooldown period in seconds between scaling activities that lets the table stabilize before another scaling activity starts.

Type: Integer

Required: No

### **scaleOutCooldown**

Specifies a scale out cool down period.

A cooldown period in seconds between scaling activities that lets the table stabilize before another scaling activity starts.

Type: Integer

Required: No

# **See Also**

- [Amazon](https://docs.amazonaws.cn/goto/SdkForCpp/keyspaces-2022-02-10/TargetTrackingScalingPolicyConfiguration) SDK for C++
- [Amazon](https://docs.amazonaws.cn/goto/SdkForJavaV2/keyspaces-2022-02-10/TargetTrackingScalingPolicyConfiguration) SDK for Java V2
- [Amazon](https://docs.amazonaws.cn/goto/SdkForRubyV3/keyspaces-2022-02-10/TargetTrackingScalingPolicyConfiguration) SDK for Ruby V3

# **TimeToLive**

Enable custom Time to Live (TTL) settings for rows and columns without setting a TTL default for the specified table.

For more information, see [Enabling](https://docs.amazonaws.cn/keyspaces/latest/devguide/TTL-how-it-works.html#ttl-howitworks_enabling) TTL on tables in the *Amazon Keyspaces Developer Guide*.

## **Contents**

### **status**

Shows how to enable custom Time to Live (TTL) settings for the specified table.

Type: String

Valid Values: ENABLED

Required: Yes

## **See Also**

- [Amazon](https://docs.amazonaws.cn/goto/SdkForCpp/keyspaces-2022-02-10/TimeToLive) SDK for C++
- [Amazon](https://docs.amazonaws.cn/goto/SdkForJavaV2/keyspaces-2022-02-10/TimeToLive) SDK for Java V2
- [Amazon](https://docs.amazonaws.cn/goto/SdkForRubyV3/keyspaces-2022-02-10/TimeToLive) SDK for Ruby V3

# **Service-specific Errors**

The Amazon Keyspaces API contains service-specific exceptions that various actions return. This section describes each exception in detail.

The following service-specific exceptions are returned:

- [AccessDeniedException](#page-122-0)
- [ConflictException](#page-123-0)
- [InternalServerException](#page-124-0)
- [ResourceNotFoundException](#page-125-0)
- [ServiceQuotaExceededException](#page-126-0)
- [ValidationException](#page-127-0)

# <span id="page-122-0"></span>**AccessDeniedException**

You don't have sufficient access permissions to perform this action.

HTTP Status Code returned: 400

### **Contents**

### **message**

Description of the error.

Type: String

Required: No

## **See Also**

For more information about using this API in one of the language-specific Amazon SDKs, see the following:

# <span id="page-123-0"></span>**ConflictException**

Amazon Keyspaces couldn't complete the requested action. This error may occur if you try to perform an action and the same or a different action is already in progress, or if you try to create a resource that already exists.

HTTP Status Code returned: 400

# **Contents**

### **message**

Description of the error.

Type: String

Required: No

# **See Also**

For more information about using this API in one of the language-specific Amazon SDKs, see the following:

# <span id="page-124-0"></span>**InternalServerException**

Amazon Keyspaces was unable to fully process this request because of an internal server error.

HTTP Status Code returned: 500

### **Contents**

### **message**

Description of the error.

Type: String

Required: No

## **See Also**

For more information about using this API in one of the language-specific Amazon SDKs, see the following:

# <span id="page-125-0"></span>**ResourceNotFoundException**

The operation tried to access a keyspace or table that doesn't exist. The resource might not be specified correctly, or its status might not be ACTIVE.

HTTP Status Code returned: 400

### **Contents**

### **message**

Description of the error.

Type: String

Required: No

#### **resourceArn**

The unique identifier in the format of Amazon Resource Name (ARN), for the resource not found.

Type: String

Length Constraints: Minimum length of 20. Maximum length of 1000.

Pattern: arn: (aws[a-zA-Z0-9-]\*): cassandra: . +. \*

Required: No

### **See Also**

For more information about using this API in one of the language-specific Amazon SDKs, see the following:

# <span id="page-126-0"></span>**ServiceQuotaExceededException**

The operation exceeded the service quota for this resource. For more information on service quotas, see [Quotas](https://docs.amazonaws.cn/keyspaces/latest/devguide/quotas.html) in the *Amazon Keyspaces Developer Guide*.

HTTP Status Code returned: 400

### **Contents**

### **message**

Description of the error.

Type: String

Required: No

## **See Also**

For more information about using this API in one of the language-specific Amazon SDKs, see the following:

# <span id="page-127-0"></span>**ValidationException**

The operation failed due to an invalid or malformed request.

HTTP Status Code returned: 400

### **Contents**

### **message**

Description of the error.

Type: String

Required: No

## **See Also**

For more information about using this API in one of the language-specific Amazon SDKs, see the following:

# **Common Parameters**

The following list contains the parameters that all actions use for signing Signature Version 4 requests with a query string. Any action-specific parameters are listed in the topic for that action. For more information about Signature Version 4, see Signing Amazon API [requests](https://docs.amazonaws.cn/IAM/latest/UserGuide/reference_aws-signing.html) in the *IAM User Guide*.

### **Action**

The action to be performed.

Type: string

Required: Yes

### **Version**

The API version that the request is written for, expressed in the format YYYY-MM-DD.

Type: string

Required: Yes

### **X-Amz-Algorithm**

The hash algorithm that you used to create the request signature.

Condition: Specify this parameter when you include authentication information in a query string instead of in the HTTP authorization header.

Type: string

Valid Values: AWS4-HMAC-SHA256

Required: Conditional

### **X-Amz-Credential**

The credential scope value, which is a string that includes your access key, the date, the region you are targeting, the service you are requesting, and a termination string ("aws4\_request"). The value is expressed in the following format: *access\_key*/*YYYYMMDD*/*region*/*service*/ aws4\_request.

For more information, see Create a signed [Amazon](https://docs.amazonaws.cn/IAM/latest/UserGuide/create-signed-request.html) API request in the *IAM User Guide*.

Condition: Specify this parameter when you include authentication information in a query string instead of in the HTTP authorization header.

Type: string

Required: Conditional

#### **X-Amz-Date**

The date that is used to create the signature. The format must be ISO 8601 basic format (YYYYMMDD'T'HHMMSS'Z'). For example, the following date time is a valid X-Amz-Date value: 20120325T120000Z.

Condition: X-Amz-Date is optional for all requests; it can be used to override the date used for signing requests. If the Date header is specified in the ISO 8601 basic format, X-Amz-Date is not required. When X-Amz-Date is used, it always overrides the value of the Date header. For more information, see Elements of an Amazon API request [signature](https://docs.amazonaws.cn/IAM/latest/UserGuide/signing-elements.html) in the *IAM User Guide*.

Type: string

Required: Conditional

#### **X-Amz-Security-Token**

The temporary security token that was obtained through a call to Amazon Security Token Service (Amazon STS). For a list of services that support temporary security credentials from Amazon STS, see [Amazon](https://docs.amazonaws.cn/IAM/latest/UserGuide/reference_aws-services-that-work-with-iam.html) Web Services that work with IAM in the *IAM User Guide*.

Condition: If you're using temporary security credentials from Amazon STS, you must include the security token.

Type: string

Required: Conditional

#### **X-Amz-Signature**

Specifies the hex-encoded signature that was calculated from the string to sign and the derived signing key.

Condition: Specify this parameter when you include authentication information in a query string instead of in the HTTP authorization header.

Type: string

Required: Conditional

### **X-Amz-SignedHeaders**

Specifies all the HTTP headers that were included as part of the canonical request. For more information about specifying signed headers, see Create a signed [Amazon](https://docs.amazonaws.cn/IAM/latest/UserGuide/create-signed-request.html) API request in the *IAM User Guide*.

Condition: Specify this parameter when you include authentication information in a query string instead of in the HTTP authorization header.

Type: string

Required: Conditional

# **Common Errors**

This section lists the errors common to the API actions of all Amazon services. For errors specific to an API action for this service, see the topic for that API action.

### **AccessDeniedException**

You do not have sufficient access to perform this action.

HTTP Status Code: 400

### **IncompleteSignature**

The request signature does not conform to Amazon standards.

HTTP Status Code: 400

#### **InternalFailure**

The request processing has failed because of an unknown error, exception or failure.

HTTP Status Code: 500

### **InvalidAction**

The action or operation requested is invalid. Verify that the action is typed correctly.

HTTP Status Code: 400

### **InvalidClientTokenId**

The X.509 certificate or Amazon access key ID provided does not exist in our records.

HTTP Status Code: 403

### **NotAuthorized**

You do not have permission to perform this action.

HTTP Status Code: 400

#### **OptInRequired**

The Amazon access key ID needs a subscription for the service.

HTTP Status Code: 403

### **RequestExpired**

The request reached the service more than 15 minutes after the date stamp on the request or more than 15 minutes after the request expiration date (such as for pre-signed URLs), or the date stamp on the request is more than 15 minutes in the future.

HTTP Status Code: 400

### **ServiceUnavailable**

The request has failed due to a temporary failure of the server.

HTTP Status Code: 503

#### **ThrottlingException**

The request was denied due to request throttling.

HTTP Status Code: 400

### **ValidationError**

The input fails to satisfy the constraints specified by an Amazon service.

HTTP Status Code: 400